# Máster Título Propio Website Management Engineering

# MWME

tech global

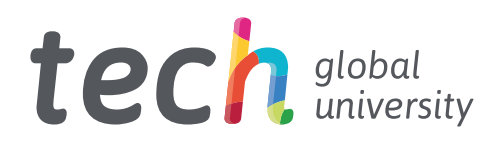

Máster Título Propio Website Management Engineering

- » Modalidad: online
- » Duración: 12 meses
- » Titulación: TECH Global University
- » Acreditación: 60 ECTS
- » Horario: a tu ritmo
- » Exámenes: online

Acceso web: [www.techtitute.com/escuela-de-negocios/master/master-website-management-engineering](http://www.techtitute.com/escuela-de-negocios/master/master-website-management-engineering)

# Índice

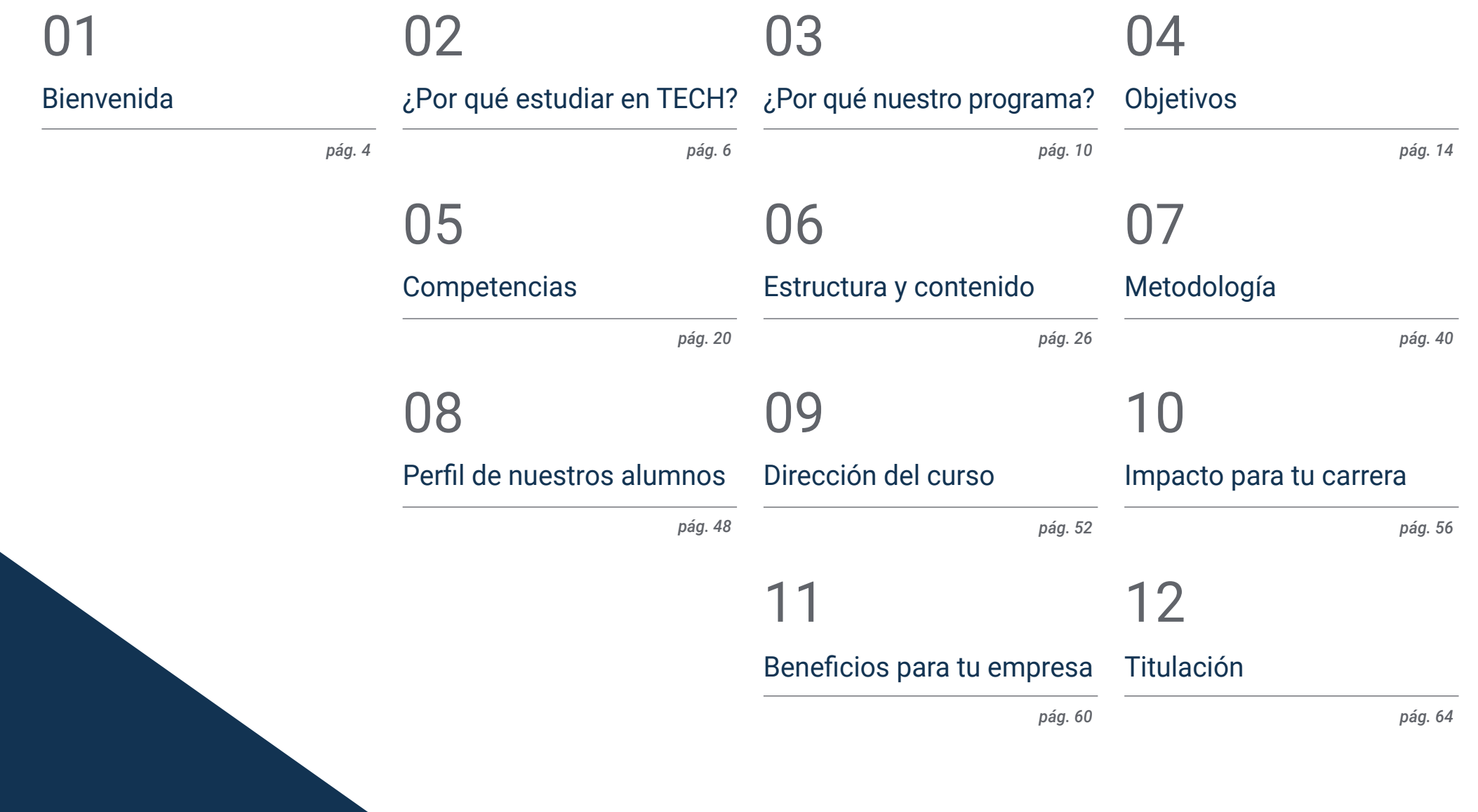

# <span id="page-3-0"></span>Bienvenida 01

Diseñar un sitio web requiere de profesionales que puedan abarcar, no solo la proyección de la idea inicial, sino el desarrollo del sitio web de una forma segura, amigable para el usuario y cumpliendo con las leyes establecidas. Esta capacitación de alto nivel desarrolla conocimiento avanzado en lenguajes de programación web, ingeniería y arquitectura de sitios web, aborda los sistemas de seguridad en la web, la administración de servicios web, así como los aspectos éticos y legales de la web. Asimismo, ofrece una visión global de un proyecto de ingeniería de sitios web, desde su idea o concepción hasta su lanzamiento, pasando por todas las fases técnicas y legales del mismo. TECH ha creado este programa en el que los alumnos encontrarán la información más relevante del momento a través de un didáctico e innovador temario que será de fácil comprensión y aplicación en la práctica diaria.

> Máster Título Propio en Website Management Engineering. TECH Global University

*El Máster Título Propio en Website Management Engineering ofrece conocimiento especializado técnico-práctico, puesto que todo activo que se genere necesita de una salida comercial"* 

وتصي

æ

# <span id="page-5-0"></span>¿Por qué estudiar en TECH? 02

TECH es la mayor escuela de negocio 100% online del mundo. Es una escuela de negocios de élite, con un modelo de máxima exigencia académica. Un centro de alto rendimiento internacional, de entrenamiento intensivo en habilidades directivas. Un centro que busca profesionales con experiencia que deseen mejorar su competitividad y liderazgo y, sobre todo, que quieran aumentar su capacitación para avanzar en su práctica diaria a través de un trabajo exhaustivo y continuo.

¿Por qué estudiar en TECH? | 07 tech

*TECH es una universidad de vanguardia tecnológica, que pone todos sus recursos al alcance del alumno para ayudarlo a alcanzar el éxito empresarial"*

# $\text{t}$ ech 08 | ¿Por qué estudiar en TECH?

## En TECH Global University

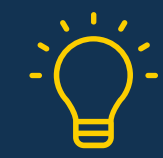

## Innovación

La universidad ofrece un modelo de aprendizaje en línea que combina la última tecnología educativa con el máximo rigor pedagógico. Un método único con el mayor reconocimiento internacional que aportará las claves para que el alumno pueda desarrollarse en un mundo en constante cambio, donde la innovación debe ser la apuesta esencial de todo empresario.

*"Caso de Éxito Microsoft Europa"* por incorporar en los programas un novedoso sistema de multivídeo interactivo.

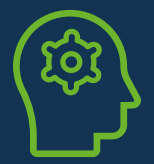

## Máxima exigencia

El criterio de admisión de TECH no es económico. No se necesita realizar una gran inversión para estudiar en esta universidad. Eso sí, para titularse en TECH, se podrán a prueba los límites de inteligencia y capacidad del alumno. El listón académico de esta institución es muy alto...

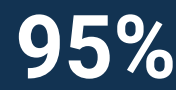

# **95%** estudios con éxito **95%**

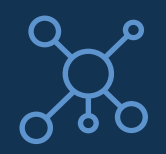

## **Networking**

En TECH participan profesionales de todos los países del mundo, de tal manera que el alumno podrá crear una gran red de contactos útil para su futuro.

# **+100.000**

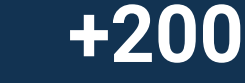

directivos capacitados cada año

nacionalidades distintas

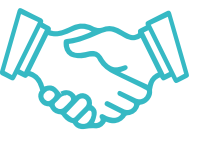

## Empowerment

El alumno crecerá de la mano de las mejores empresas y de profesionales de gran prestigio e influencia. TECH ha desarrollado alianzas estratégicas y una valiosa red de contactos con los principales actores económicos de los 7 continentes.

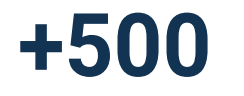

acuerdos de colaboración con las **+500** mejores empresas

## Talento

Este programa es una propuesta única para sacar a la luz el talento del estudiante en el ámbito empresarial. Una oportunidad con la que podrá dar a conocer sus inquietudes y su visión de negocio.

TECH ayuda al alumno a enseñar al mundo su talento al finalizar este programa.

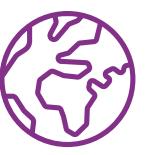

### Contexto Multicultural

Estudiando en TECH el alumno podrá disfrutar de una experiencia única. Estudiará en un contexto multicultural. En un programa con visión global, gracias al cual podrá conocer la forma de trabajar en diferentes lugares del mundo, recopilando la información más novedosa y que mejor se adapta a su idea de negocio.

Los alumnos de TECH provienen de más de 200 nacionalidades.

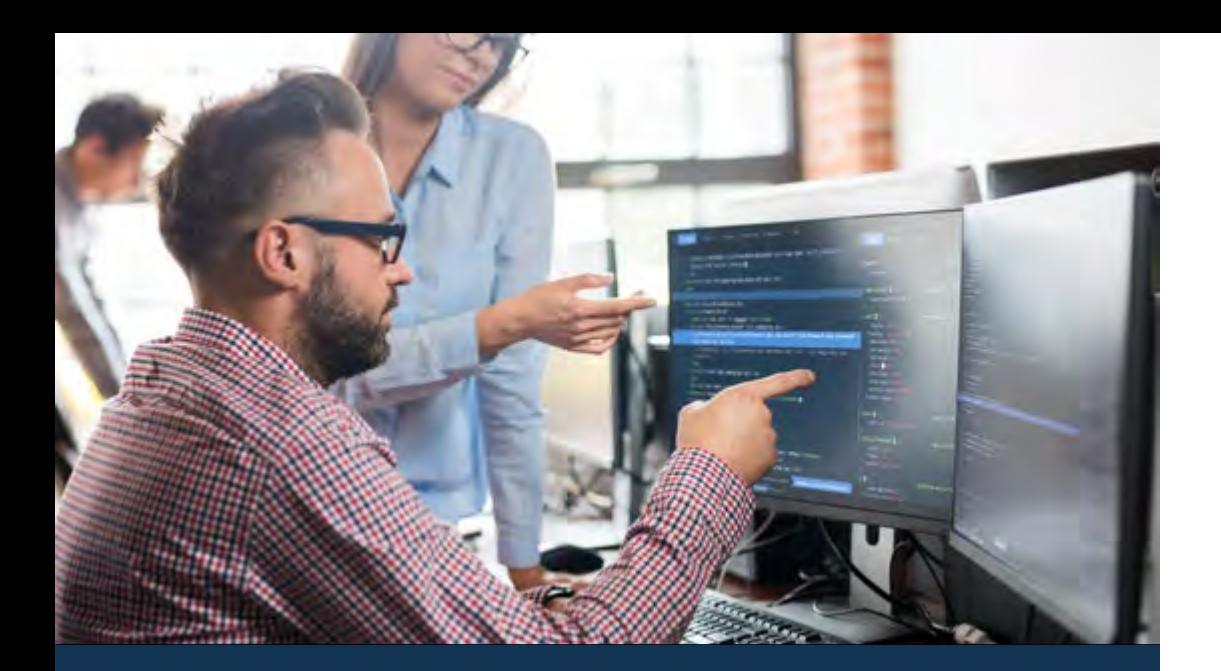

## ¿Por qué estudiar en TECH? | 09  $\text{tech}$

TECH busca la excelencia y, para ello, cuenta con una serie de características que hacen de esta una universidad única:

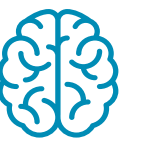

## Análisis

En TECH se explora el lado crítico del alumno, su capacidad de cuestionarse las cosas, sus competencias en resolución de problemas y sus habilidades interpersonales.

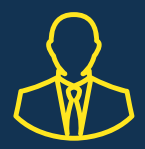

## Aprende con los mejores

El equipo docente de TECH explica en las aulas lo que le ha llevado al éxito en sus empresas, trabajando desde un contexto real, vivo y dinámico. Docentes que se implican al máximo para ofrecer una especialización de calidad que permita al alumno avanzar en su carrera y lograr destacar en el ámbito empresarial.

Profesores de 20 nacionalidades diferentes.

*En TECH tendrás acceso a los análisis de casos más rigurosos y actualizados del panorama académico"* 

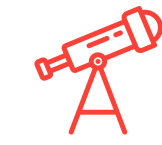

## Excelencia académica

En TECH se pone al alcance del alumno la mejor metodología de aprendizaje online. La universidad combina el método *Relearning* (metodología de aprendizaje de posgrado con mejor valoración internacional) con el Estudio de Caso. Tradición y vanguardia en un difícil equilibrio, y en el contexto del más exigente itinerario académico.

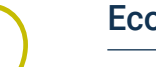

### Economía de escala

TECH es la universidad online más grande del mundo. Tiene un portfolio de más de 10.000 posgrados universitarios. Y en la nueva economía, volumen + tecnología = precio disruptivo. De esta manera, se asegura de que estudiar no resulte tan costoso como en otra universidad.

# <span id="page-9-0"></span>03 ¿Por qué nuestro programa?

Realizar el programa de TECH supone multiplicar las posibilidades de alcanzar el éxito profesional en el ámbito de la alta dirección empresarial.

Es todo un reto que implica esfuerzo y dedicación, pero que abre las puertas a un futuro prometedor. El alumno aprenderá de la mano del mejor equipo docente y con la metodología educativa más flexible y novedosa.

¿Por qué nuestro programa? | 11 tech

*Contamos con el más prestigioso cuadro docente y el temario más completo del mercado, lo que nos permite ofrecerte una capacitación de alto nivel académico"* 

# $\text{t}$ ech 12 | ¿Por qué nuestro programa?

Este programa aportará multitud de ventajas laborales y personales, entre ellas las siguientes:

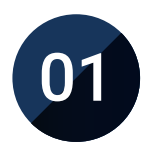

## Dar un impulso definitivo a la carrera del alumno

Estudiando en TECH el alumno podrá tomar las riendas de su futuro y desarrollar todo su potencial. Con la realización de este programa adquirirá las competencias necesarias para lograr un cambio positivo en su carrera en poco tiempo.

*El 70% de los participantes de esta especialización logra un cambio positivo en su carrera en menos de 2 años.*

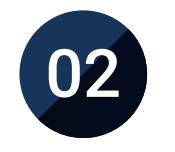

## Desarrollar una visión estratégica y global de la empresa

TECH ofrece una profunda visión de dirección general para entender cómo afecta cada decisión a las distintas áreas funcionales de la empresa.

*Nuestra visión global de la empresa mejorará tu visión estratégica.*

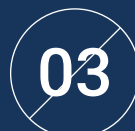

## Consolidar al alumno en la alta gestión empresarial

Estudiar en TECH supone abrir las puertas de hacia panorama profesional de gran envergadura para que el alumno se posicione como directivo de alto nivel, con una amplia visión del entorno internacional.

*Trabajarás más de 100 casos reales de alta dirección.* 

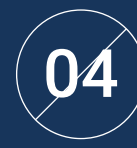

### Asumir nuevas responsabilidades

Durante el programa se muestran las últimas tendencias, avances y estrategias, para que el alumno pueda llevar a cabo su labor profesional en un entorno cambiante.

> *El 45% de los alumnos consigue ascender en su puesto de trabajo por promoción interna.*

# ¿Por qué nuestro programa? | 13  $\text{tech}$

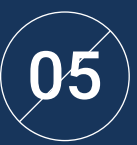

### Acceso a una potente red de contactos

TECH interrelaciona a sus alumnos para maximizar las oportunidades. Estudiantes con las mismas inquietudes y ganas de crecer. Así, se podrán compartir socios, clientes o proveedores.

> *Encontrarás una red de contactos imprescindible para tu desarrollo profesional.*

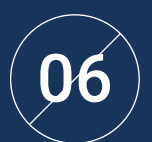

## Desarrollar proyectos de empresa de una forma rigurosa

El alumno obtendrá una profunda visión estratégica que le ayudará a desarrollar su propio proyecto, teniendo en cuenta las diferentes áreas de la empresa.

*El 20% de nuestros alumnos desarrolla su propia idea de negocio.*

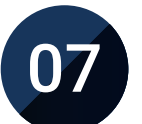

## Mejorar *soft skills* y habilidades directivas

TECH ayuda al estudiante a aplicar y desarrollar los conocimientos adquiridos y mejorar en sus habilidades interpersonales para ser un líder que marque la diferencia.

*Mejora tus habilidades de comunicación y liderazgo y da un impulso a tu profesión.*

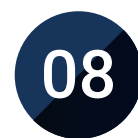

### Formar parte de una comunidad exclusiva

El alumno formará parte de una comunidad de directivos de élite, grandes empresas, instituciones de renombre y profesores cualificados procedentes de las universidades más prestigiosas del mundo: la comunidad TECH Global University.

*Te damos la oportunidad de especializarte con un equipo de profesores de reputación internacional.*

# <span id="page-13-0"></span>Objetivos 04

Este Máster Título Propio de TECH está pensado para afianzar las capacidades profesionales de los directivos de empresas, quienes, además de estar ampliamente especializados en su área de actuación, encontrarán en este programa una oportunidad única para mejorar en un sector de gran importancia, puesto que aprenderán a desarrollar de manera correcta un sitio web, teniendo en cuenta aspectos clave como la legalidad actual y la seguridad en Internet. De esta manera, se convertirán en un profesional experto en diferentes ramas, por lo que podrán controlar todas las áreas de la compañía.

*Este Máster Título Propio aporta un valor complementario a los estudios previos de cualquier profesional que desee una capacitación de calidad, especializada, en la dirección de sitios web"*

# tech 16 | Objetivos

TECH hace suyos los objetivos de sus alumnos.

Trabajan conjuntamente para conseguirlos.

El Máster Título Propio en Website Management Engineering capacitará al alumno para:

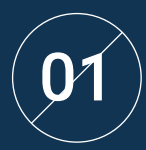

Analizar el marco legal vigente para las webs<br>en España y Europa

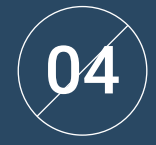

Iniciar, planificar, ejecutar, realizar el seguimiento y el cierre de un proyecto ágil

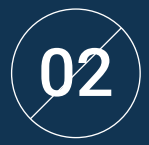

Analizar procedimientos, técnicas y herramientas  $\mathbf{02}^{\circ}$  ) Analizar procedimientos, técnicas y herramientas<br>D $\mathbf{2}$  era cubrir los aspectos legales de la web

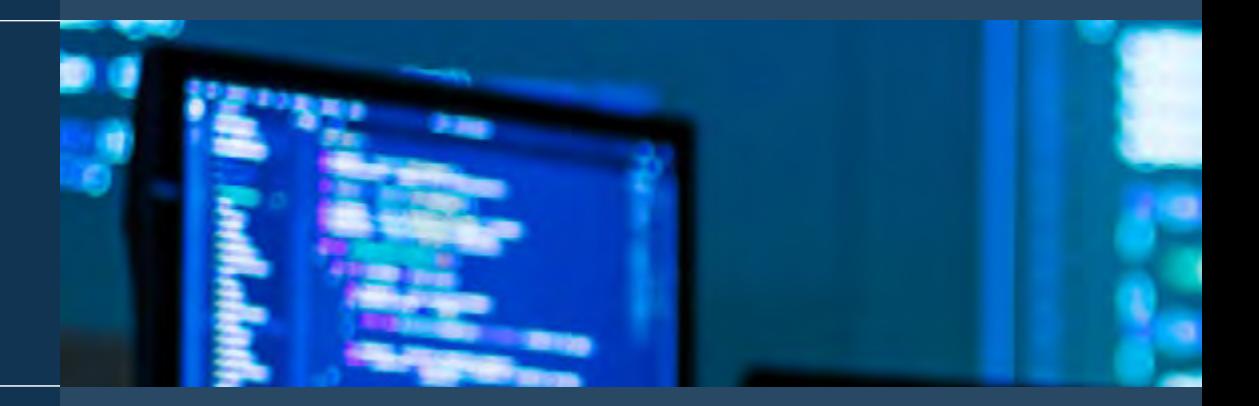

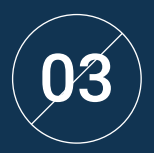

Examinar las características de la gestión ágil de<br>proyectos y determinar las diferencias con los enfoques<br>en listicas eta distinctiva de la disención de menoritas predictivos o tradicionales de la dirección de proyectos

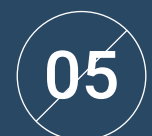

Liderar y diferenciar los roles de un equipo ágil y recomendar estrategias para superar los desafíos a los que se enfrentan los equipos ágiles dispersos o deslocalizados

# Objetivos | 17 tech

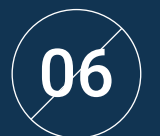

 $\ket{6}$  Examinar el proceso de creación de contenido<br>web a través del lenguaje de marcado HTML

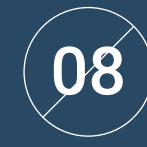

Desarrollar aplicaciones de estructuras complejas, mediante el uso de los diferentes procedimientos, funciones y objetos que integran JavaScript

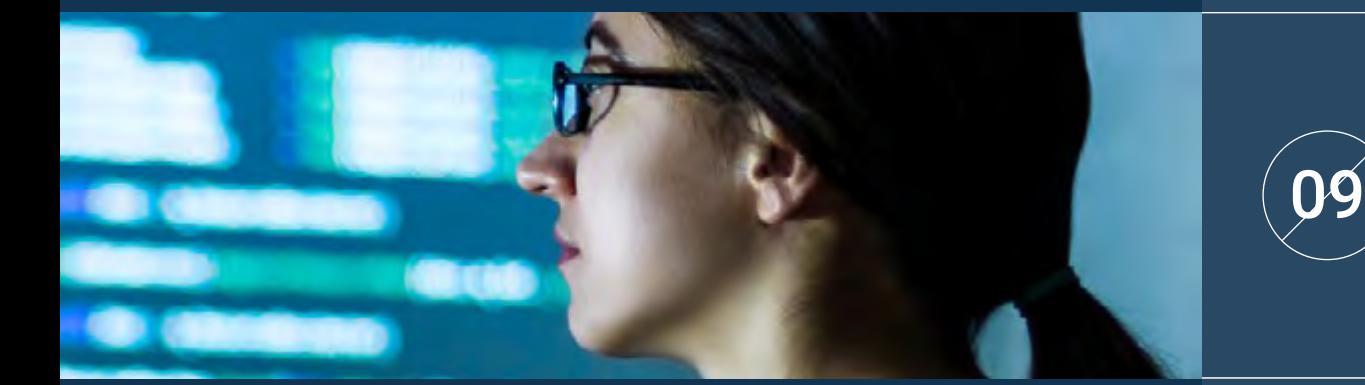

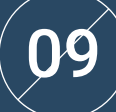

Website Management Englischer PHP para laciones publicado sobre PHP para la<br>Laciones publica de relaciones populado del servidor implementación de aplicaciones en el lado del servidor

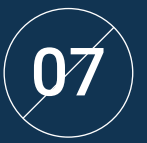

Determinar el estilo y mejorar la apariencia $\det(\mathcal{A})$ de una página web mediante reglas de CSS

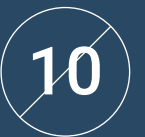

Examinar la construcción del modelo lógico de datos

# tech 18 | Objetivos

Establecer la relación de la arquitectura web con las otras<br>11 fases del proceso de desarrollo web y el SEO

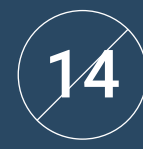

Establecer las pautas para realizar auditorías web para la detección y prevención de dichos riesgos y vulnerabilidades

Abordar los aspectos más relevantes  $\ket{\mathcal{D}}$  de la seguridad en entornos web

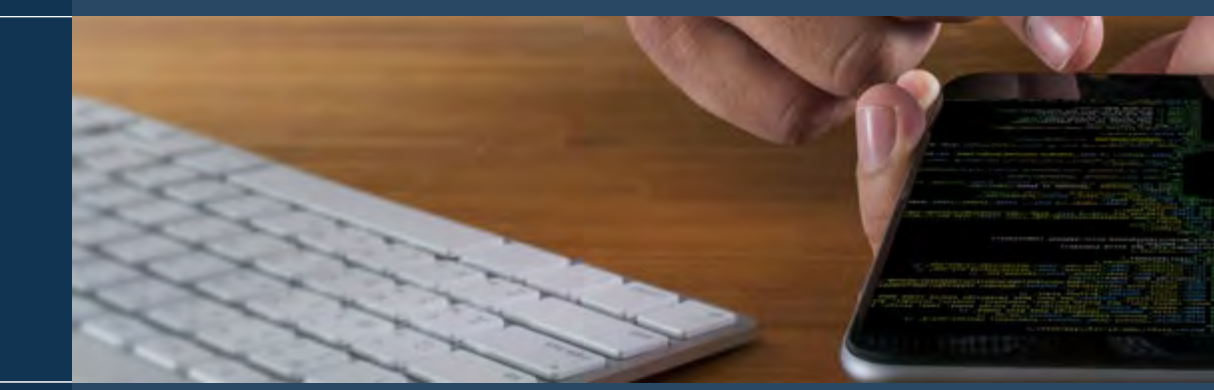

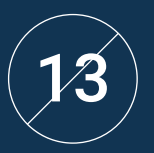

Analizar las vulnerabilidades web más detectadas $\mathsf{y}$  explotadas  $\mathsf{y}$   $\mathsf{y}$   $\mathsf{y}$   $\mathsf{y}$   $\mathsf{y}$   $\mathsf{y}$   $\mathsf{y}$   $\mathsf{y}$   $\mathsf{y}$   $\mathsf{y}$   $\mathsf{y}$   $\mathsf{y}$   $\mathsf{y}$   $\mathsf{y}$   $\mathsf{y}$   $\mathsf{y}$   $\mathsf{y}$ 

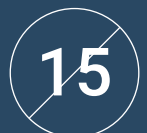

Crear entornos digitales atractivos, usables y accesibles para ofrecer una experiencia satisfactoria al usuario

# Objetivos | 19 tech

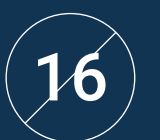

## $\left(6\right)$  Desarrollar una tienda e-commerce completa

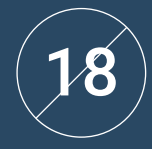

Desarrollar conocimiento especializado acerca de los usos, funcionalidades y tipos de gestores de contenido

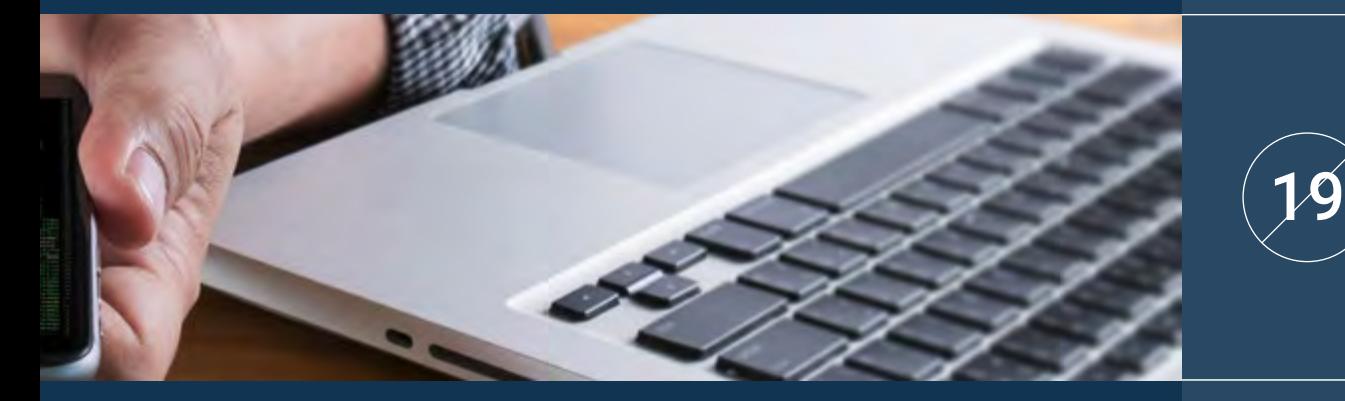

Establecer las ventajas y desventajas del uso de los gestores de contenido

 ${\cal 1}$ 

Establecer una estrategia para un entorno web  $\left(2\right)$ en desarrollo y producción

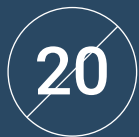

Analizar los principales gestores de contenido del mercado

# <span id="page-19-0"></span>Competencias 05

El Máster Título Propio en Website Management Engineering ha sido diseñado pensando en mejorar la competitividad de los profesionales del sector empresarial. Por ello, al finalizar sus estudios, los alumnos habrán adquirido las competencias necesarias para desarrollar una praxis de calidad y actualizada en base a la metodología didáctica más innovadora. Sin duda, un programa que mejorará su capacitación y les permitirá ser más competitivo en su práctica diaria, al unificar todos los aspectos relevantes sobre sitios web que los directivos deben conocer y poner en práctica.

*Adéntrate en el estudio del Website Management Engineering y mejora tus habilidades en un sector de futuro"* 

# tech 22 | Competencias

Determinar las bases de fiscalidad española<br>1 y europea en el comercio electrónico

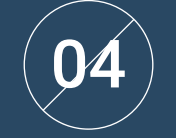

## Utilizar herramientas y estrategias

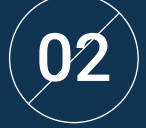

Planificar iteraciones basadas en la velocidad del equipo y la longitud de la iteración 02 05

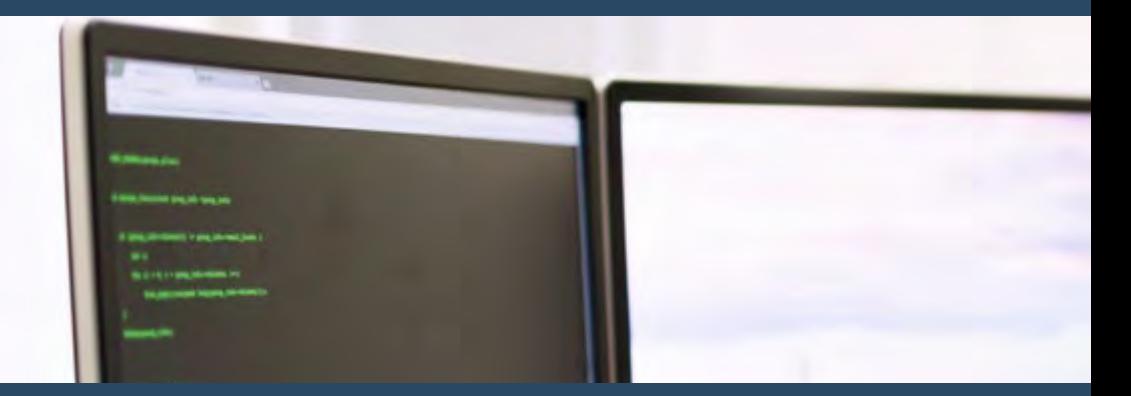

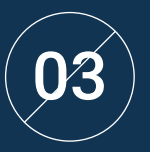

Analizar las claves de la contratación para proyectos ágiles

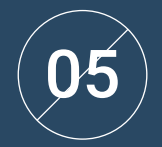

Desarrollar conocimiento especializado en el desarrollo de aplicaciones y páginas web, tanto en el lado del cliente como del servidor

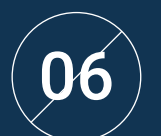

 $\overline{\mathcal{G}}$   $\left( \begin{array}{c} \bullet \ \bullet \ \bullet \end{array} \right)$  examinar los lenguajes de programación web

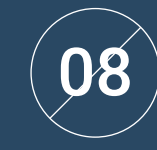

Optimizar la relación entre arquitectura web y experiencia de usuario y la relación entre arquitectura web y SEO

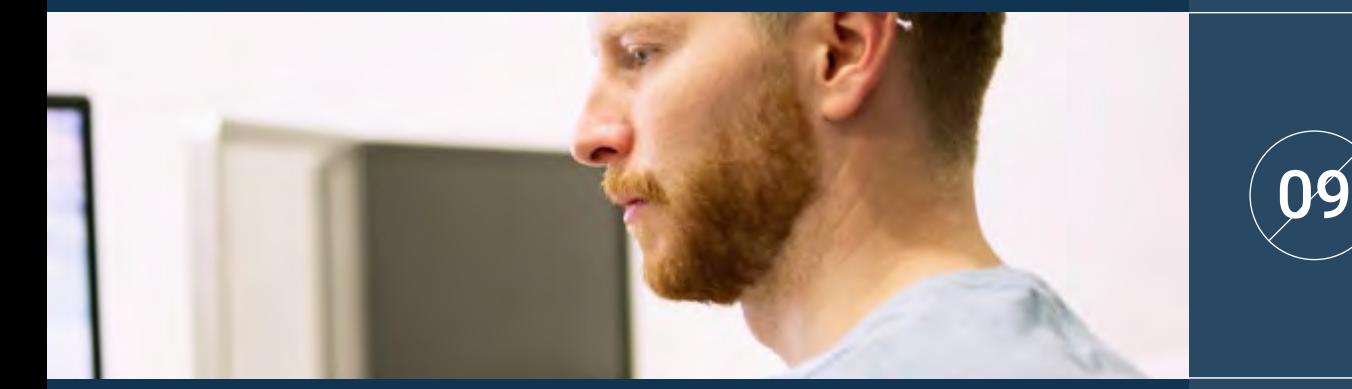

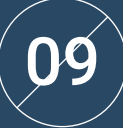

Analizar las diferentes cabeceras HTTP en términos de seguridad

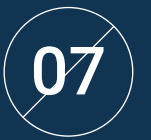

Evaluar las etapas que componen la arquitectura  $\mathbb{C}$  and  $\mathbb{C}$  and  $\mathbb{C}$  are  $\mathbb{C}$  and  $\mathbb{C}$  web, la correlación entre ellas y su desarrollo  $\mathbb{C}$  and  $\mathbb{C}$  and  $\mathbb{C}$  are  $\mathbb{C}$  and  $\mathbb{C}$  are

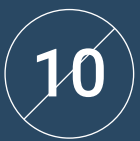

Obtener una visión del UX Writing más allá de la escritura

# tech 24 | Competencias

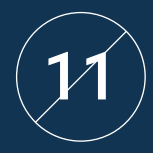

Establecer la relación entre la experiencia<br>11 de usuario y el posicionamiento orgánico (SEO)

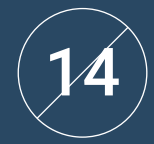

Desarrollar un entorno de trabajo real de alta disponibilidad

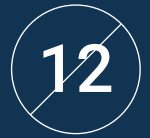

de tráfico hacia la tienda de la creación de la creación de la creación de la creación de la creación de la crea<br>Desde tráfico hacia la tienda de tráfico hacia la tienda

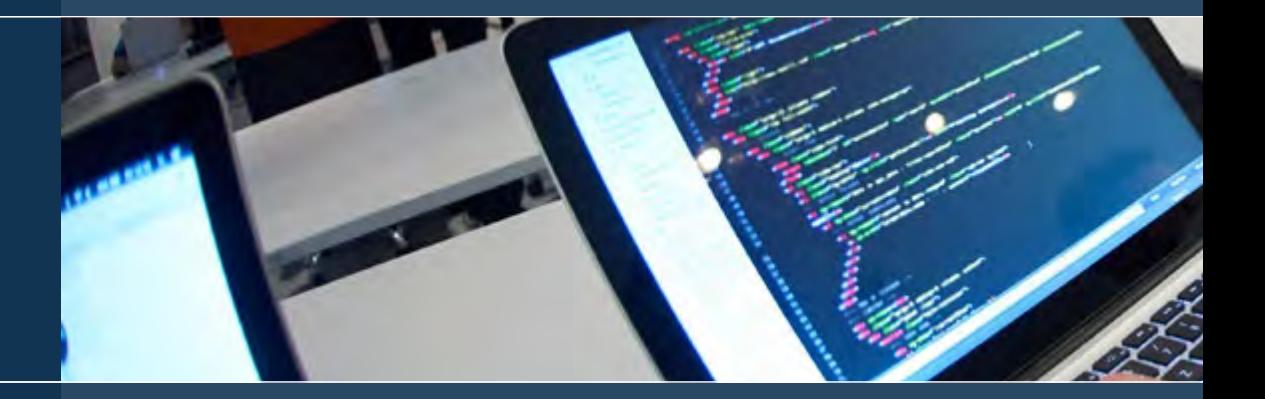

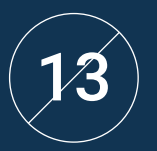

15 Configurar una tienda online utilizando los diferentes CMS que existen actualmente en el mercado online

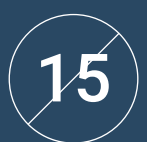

Determinar los parámetros necesarios para crear un servicio de alojamiento en la nube

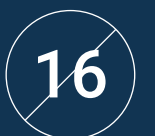

Identificar los diferentes tipos y herramientas<br>de los gestores de contenido

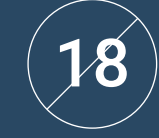

Interpretar datos de análisis para tomar decisiones comerciales

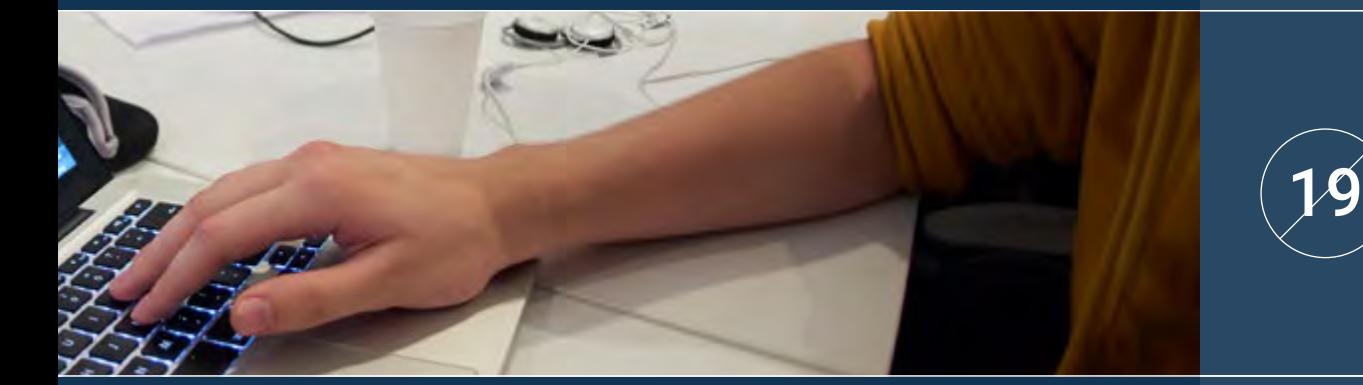

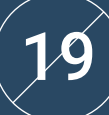

Aplicar las diferentes metodologías y herramientas de marketing centradas en el usuario

 ${\cal 1}$ 

Evaluar el mejor gestor de contenido según<br>20 apresenta del prevente viela el escopo del proyecto web

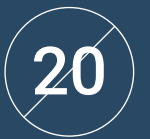

Determinar los objetivos comerciales del proyecto

# <span id="page-25-0"></span>Estructura y contenido 06

Este programa de TECH ha sido diseñado pensando en las necesidades de especialización de los profesionales de los negocios que desean ampliar sus conocimientos hacia la dirección de sitios web, un sector en auge que demanda profesionales cualificados. De esta manera, el Máster Título Propio les permitirá adquirir esos conocimientos específicos que podrán aplicar a su práctica laboral. Y para ello usarán una metodología totalmente online que les permitirá compaginar su estudio con el resto de sus obligaciones diarias.

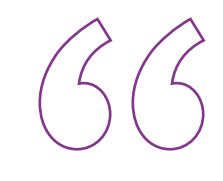

*Este programa es tu mejor opción para conseguir el cambio que buscas, tanto por la calidad de su contenido como de su profesorado"* 

# tech 28 | Estructura y contenido

## Plan de estudios

El Máster Título Propio en Website Management Engineering de TECH Global University es un programa intensivo que prepara a los alumnos para afrontar retos y decisiones empresariales en el ámbito de la creación y gestión de sitios web. Su contenido está pensado para favorecer el desarrollo de las competencias directivas que permitan la toma de decisiones con un mayor rigor en entornos inciertos.

A lo largo de 1.800 horas de estudio, el alumno analizará multitud de casos prácticos mediante el trabajo individual, lo que le permitirá adquirir las habilidades necesarias para desarrollarse con éxito en su práctica diaria. Se trata, por tanto, de una auténtica inmersión en situaciones reales de negocio.

Este programa trata en profundidad diferentes áreas de la empresa y está diseñado para que los directivos entiendan la Website Management Engineering desde una perspectiva estratégica, internacional e innovadora.

Un plan pensado para especialmente para los alumnos, enfocado a su mejora profesional y que los prepara para alcanzar la excelencia en el ámbito de la dirección y la gestión de seguridad informática. Un programa que entiende sus necesidades y las de su empresa mediante un contenido innovador basado en las últimas tendencias, y apoyado por la mejor metodología educativa y un claustro excepcional, que les otorgará competencias para resolver situaciones críticas de forma creativa y eficiente.

Este Máster Título Propio se desarrolla a lo largo de 12 meses y se divide en 10 módulos:

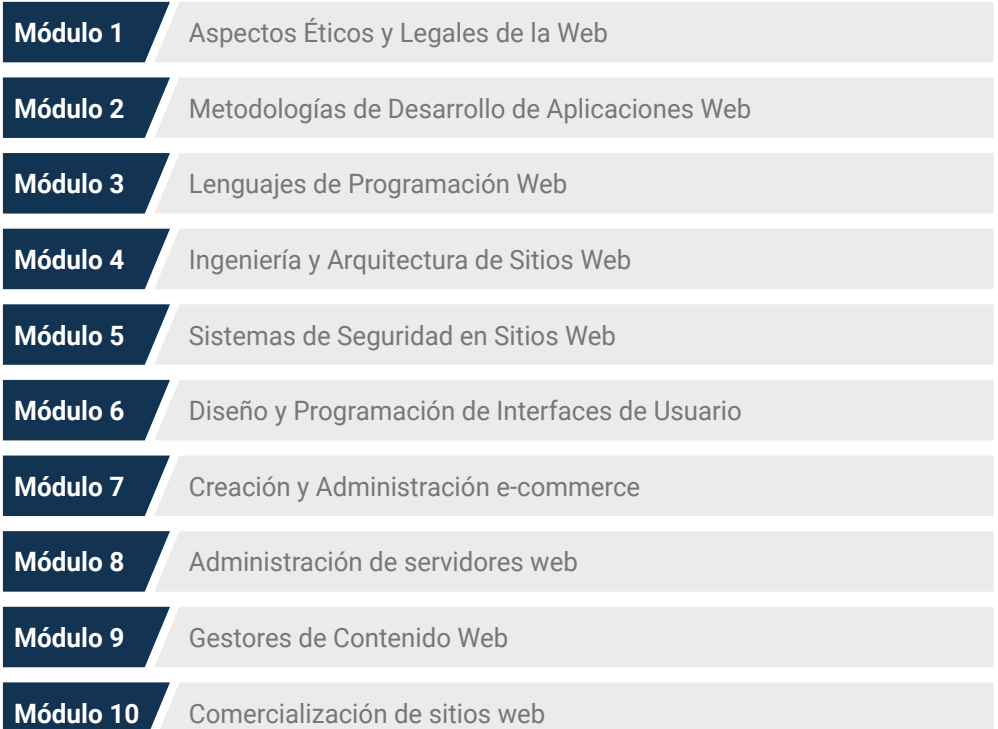

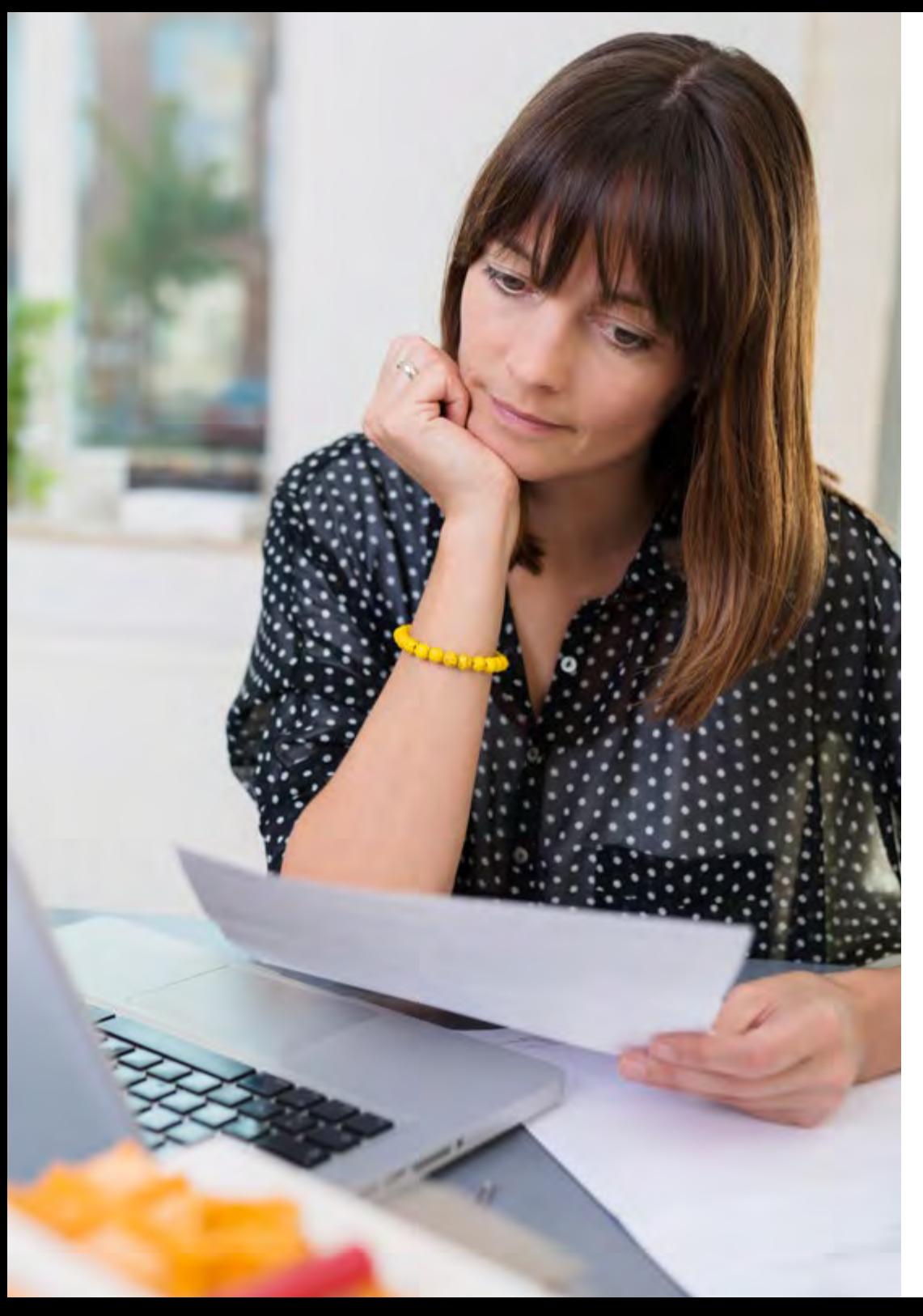

# Estructura y contenido | 29 tech

## ¿Dónde, cuándo y cómo se imparte?

TECH ofrece la posibilidad de desarrollar este Máster Título Propio en Website Management Engineering de manera totalmente online. Durante los 12 meses que dura la especialización, el alumno podrá acceder a todos los contenidos de este programa en cualquier momento, lo que le permitirá autogestionar su tiempo de estudio.

*Una experiencia educativa única, clave y decisiva para impulsar tu desarrollo profesional y dar el salto definitivo.*

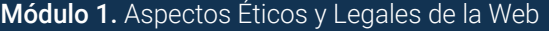

- 1.1. Normativas web vigentes en el marco español y europeo
- 1.1.1. Normativa web española vigente
- 1.1.2. Normativa web europea vigente
- 1.1.2.1. El impacto de la regulación europea
- 1.2. Aspectos legales de la web (Presencia vs. actividad)
- 1.2.1. Cuestiones preliminares. Clasificación
- 1.2.2. Clasificación de las webs según el marco jurídico
- 1.2.3. Aspectos legales prácticos en webs de solo presencia
- 1.2.4. Aspectos legales prácticos en webs de comercio electrónico
- 1.2.5. Aspectos legales prácticos en redes sociales, foros y blogs
- 1.2.6. Aspectos legales prácticos en webs de descarga y contenido multimedia

#### 1.3. Leyes y reglamentos de uso común en webs

- 1.3.1. LSSICE-Ley de servicios de la sociedad de la información y de comercio electrónico
- 1.3.2. RGPD Reglamento general de protección de datos
- 1.3.3. LOPDGDD Ley Orgánica de Protección de Datos Personales y Garantía de los Derechos Digitales
- 1.7. Aspectos prácticos para garantías de cumplimiento
- 1.7.1. Razones para la adecuación de aspectos legales de la web
- 1.7.2. Avanzando hacia el cumplimento legal en aspectos prácticos
- 1.7.3. Sanciones tipificadas por los incumplimientos más habituales
- 1.5. Fiscalidad española y europea en el comercio electrónico
- 1.4.1. Ley de condiciones generales de contratación
- 1.4.2. Ley de ordenación del comercio minorista 1.4.3. Ley de propiedad intelectual

1.4. Leyes y reglamentos de uso específico en webs

- 1.4.4. Ley general para la defensa
- de los consumidores y usuarios
- 1.8. Herramientas y procedimientos
- 1.8.1. *Checklist* como procedimiento (LSSICE/ RGPD/LOPDGDD)
- 1.8.2. *Plugins* y *Addons* más extendidos
- 1.8.3. Otras herramientas y servicios indispensables
- 
- 1.5.1. Cuestiones preliminares. La fiscalidad como conjunto de leyes 1.5.2. Marco fiscal español para el comercio
- electrónico 1.5.3. Marco fiscal europeo. Operando bajo
	- la normativa europea

# de los aspectos legales prácticos

- 1.9.1. Resoluciones judiciales (I): LSSICE
- 

### 1.6. La protección de los menores en la web

- 1.6.1. Los derechos y obligaciones legales de progenitores y tutores como punto de partida
- 1.6.2. La formación como mejor herramienta de protección
- 1.6.3. Los menores en las redes sociales
- 1.6.4. Compras y contrataciones fraudulentas

#### 1.10. Delitos fiscales en el comercio electrónico, contra la propiedad intelectual y contra los consumidores y usuarios

- 1.10.1. Resoluciones judiciales (III): delitos fiscales en el comercio electrónico
- 1.10.2. Resoluciones judiciales (IV): delitos contra la propiedad intelectual
- 1.10.3. Resoluciones judiciales (V): delitos contra los consumidores y usuarios
- 1.9. Consecuencias y resultados
- 1.9.2. Resoluciones judiciales (II): RGPD/LOPDGDD

# Estructura y contenido | 31  $\text{t}$ ech

### Módulo 2. Metodologías de Desarrollo de Aplicaciones Web

2.1. Gestión ágil de proyectos. Base para el desarrollo

#### de aplicaciones web

- 2.1.1. El enfoque ágil
- 2.1.2. Valores y principios ágiles
- 2.1.3. La gestión de proyectos tradicional y ágil
- 2.1.4. El modelo ágil de gestión de proyectos
- 2.1.5. Metodologías ágiles

#### 2.5. Proyecto de desarrollo web. Proceso de planificación

- 2.5.1. Inicio de un proyecto ágil
- 2.5.2. Proceso de planificación ágil
- 2.5.3. Recopilación de requisitos e historias de usuarios
- 2.5.4. Establecimiento del alcance del proyecto mediante métodos ágiles. *Product Backlog*
- 2.5.5. Herramientas ágiles para priorizar requisitos

#### 2.9. Liderazgo de un equipo de desarrollo de aplicaciones web

- 2.9.1. Los equipos ágiles
- 2.9.2. El líder del proyecto ágil
- 2.9.3. El equipo ágil
- 2.9.4. Gestión de equipos ágiles virtuales
- 2.9.5. *Coaching* para la mejorara del desempeño del equipo

### 2.2. Adopción de un enfoque ágil para el desarrollo de aplicaciones web

- 2.2.1. Mitos y realidades sobre la agillidad
- 2.2.2. Prácticas ágiles
- 2.2.3. Elección de prácticas ágiles para un proyecto
- 2.2.4. Desarrollo de una mentalidad ágil
- 2.2.5. Implementación y comunicación de la adopción de principios ágiles

#### 2.6. Partes interesadas de los proyectos ágiles para el desarrollo de aplicaciones web

- 2.6.1. Partes interesadas en proyectos ágiles
- 2.6.2. Fomento de la participación efectiva de las partes interesadas
- 2.6.3. Toma de decisiones participativa
- 2.6.4. Intercambio y recopilación ágil de conocimientos

#### 2.10. La gestión y entrega de valor en proyectos de desarrollo web

- 2.10.1. Procesos para la entrega centrada en el valor
- 2.10.2. La calidad del producto
- 2.10.3. Prácticas ágiles de calidad
- 2.10.4. Gestión del riesgo
- 2.10.5. Los contratos ágiles
- 2.10.6. Gestión del valor ganado en proyectos ágiles

#### 2.7. Plan de lanzamiento y creación de estimaciones

2.7.1. Plan de lanzamiento

2.3.1. Desarrollo *Lean*

2.3.3. Métodos *Crystal*

2.7.2. Estimación del tamaño de la historia de usuario

2.3. Metodologías ágiles para

2.3.4. *Feature Driven Development* (FDD) 2.3.5. DSDM y Proceso Unificado Ágil

2.3.2. *Extreme Programming* (XP)

desarrollo de aplicaciones web

- 2.7.3. Estimación de la velocidad
- 2.7.4. Técnicas de estimación ágiles
- 2.7.5. Priorización de las historias de los usuarios

#### 2.4. Metodologías ágiles para desarrollo de aplicaciones web avanzadas

- 2.4.1. Método Kanban
- 2.4.2. Scrum y Scrumban 2.4.3. DA Disciplined Agile
- 
- 2.4.4. Metodologías Híbridas
- 2.4.5. Comparación de metodologías ágiles

#### 2.8. Planificación y monitorización de las iteraciones

- 2.8.1. La iteración y el desarrollo progresivo
- 2.8.2. Proceso de planificación de la iteración
- 2.8.3. Creando el *Backlog* de la iteración
- 2.8.4. El cronograma ágil y los *Buffers*
- 2.8.5. Seguimiento del progreso de la iteración
- 2.8.6. Seguimiento y reporte del progreso del *Release*

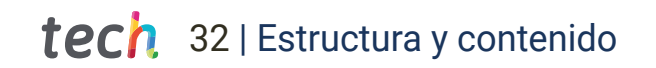

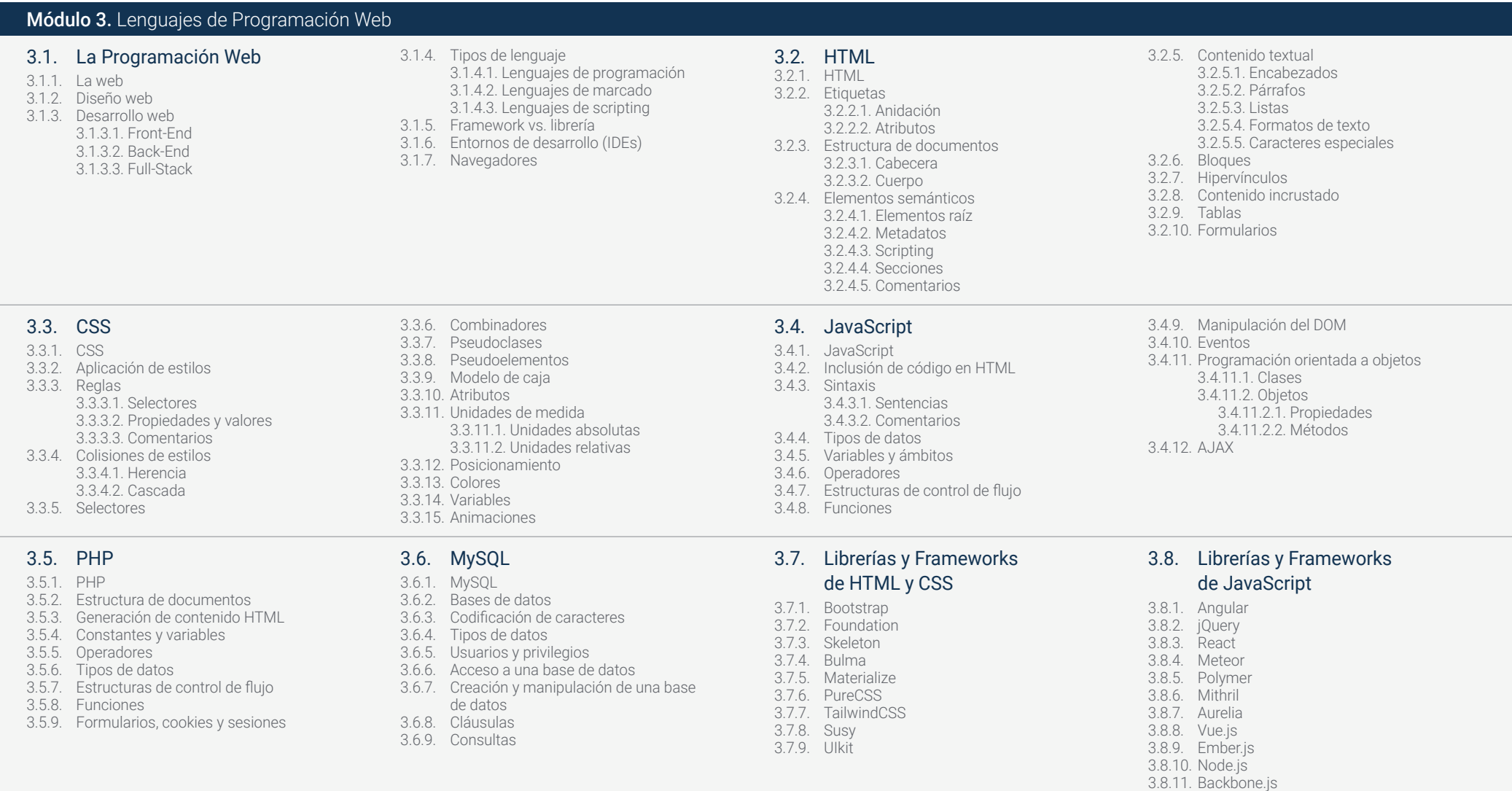

# Estructura y contenido | 33  $\text{t}ech$

#### 3.9. Librerías y Frameworks de PHP 3.9.1. Laravel 3.9.2. Symfony 3.9.3. Zend 3.9.4. CodeIgniter

3.9.5. FuelPHP

#### 3.9.6. CakePHP 3.9.7. Phalcon 3.9.8. Yii 3.9.9. Slim

#### 3.10. Técnicas de programación web

- 3.10.1. *Beautify*
- 3.10.2. Minificación de código 3.10.3. Optimización de imágenes
	- 3.10.3.1. Formatos de archivo

4.3. Arquitectura web horizontal

3.10.3.2. Calidad de compresión vs. Tamaño

#### 3.10.4. Normalización de código y compatibilidad entre navegadores

- 3.10.5. Depuración y validación de código
- 3.10.6. *Bundling*
- 3.10.7. Control de versiones y repositorios

#### Módulo 4. Ingeniería y Arquitectura de Sitios Web

- 4.1. Ingeniería y arquitectura de sitios web
- 4.1.1. La arquitectura en los sitios web
- 4.1.2. Usos y aplicaciones

#### 4.5. Fases de la arquitectura web

- 4.5.1. Taxonomía
- 4.5.2. Etiquetado
- 4.5.3. Mapa del sitio
- 4.2.1. Público 4.2.2. Contenido 4.2.3. Contexto
- 4.6. Arquitectura web y diseño web

4.2. Los pilares de la arquitectura web

- 4.6.1. Tipos de páginas
- 4.6.2. Presencia de elementos
- 4.6.3. Necesidades de enlazados
- 4.7. Arquitectura web y navegación web
	- 4.7.1. Estructura
	- 4.7.2. Categorización

4.3.1. Ventajas 4.3.2. Ejemplos

- 4.7.3. Rotulado
- 4.7.4. Usabilidad

#### 4.4. Arquitectura web vertical

- 4.4.1. Ventajas
- 4.4.2. Ejemplos

#### 4.8. Arquitectura web y SEO

- 4.8.1. Benchmark
- 4.8.2. *Keyword Research*
- 4.8.3. URLs
- 4.8.4. Enlaces internos
- 4.8.5. Canibalización

#### 4.9. Herramientas de arquitectura web

- 4.9.1. Mapas mentales con *Mindmeister*
- 
- 4.9.3. Análisis del tráfico web con *Google Analytics*
- 4.10. *Google Search Console* 4.10.1. Análisis de palabras clave 4.10.2. Palabras clave de oportunidad
- 4.10.3. Rendimiento del sitio web
- 
- 4.9.2. Análisis de URLs *Screaming Frog* SEO *Spider*
- 
- 

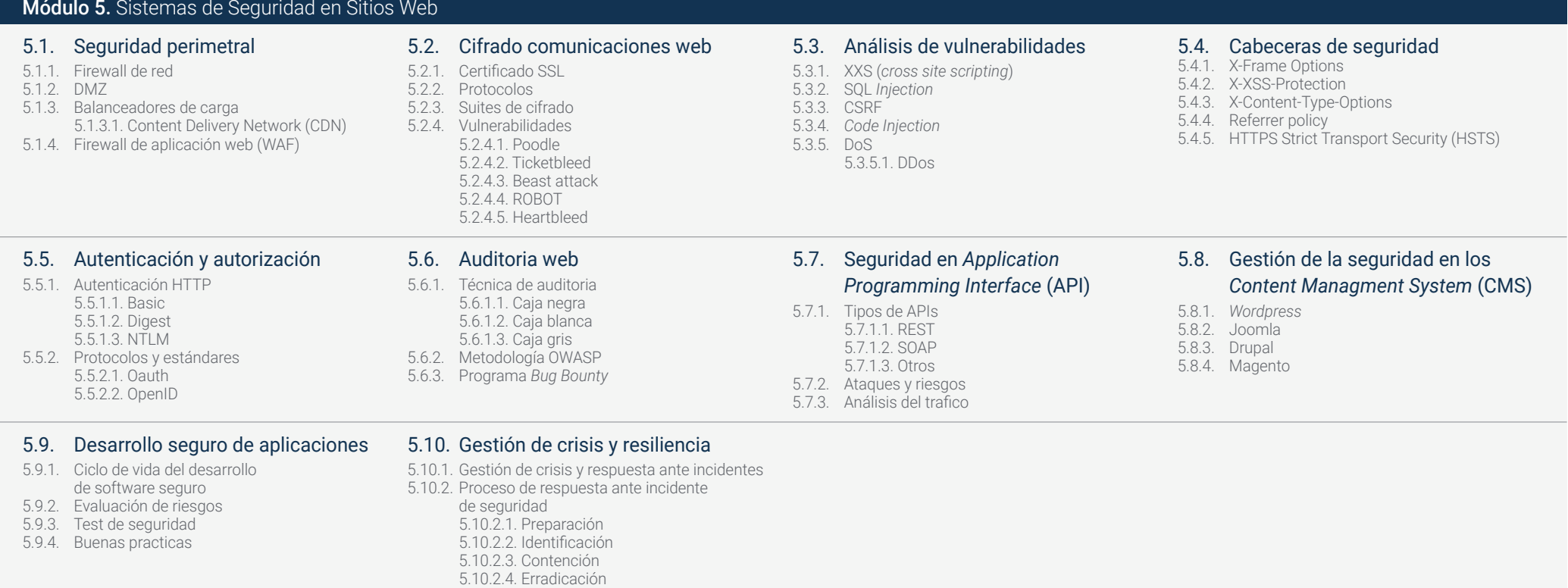

5.10.2.5. Recuperación 5.10.2.6. Lecciones aprendidas

5.10.3. Copias de seguridad

# Estructura y contenido | 35 tech

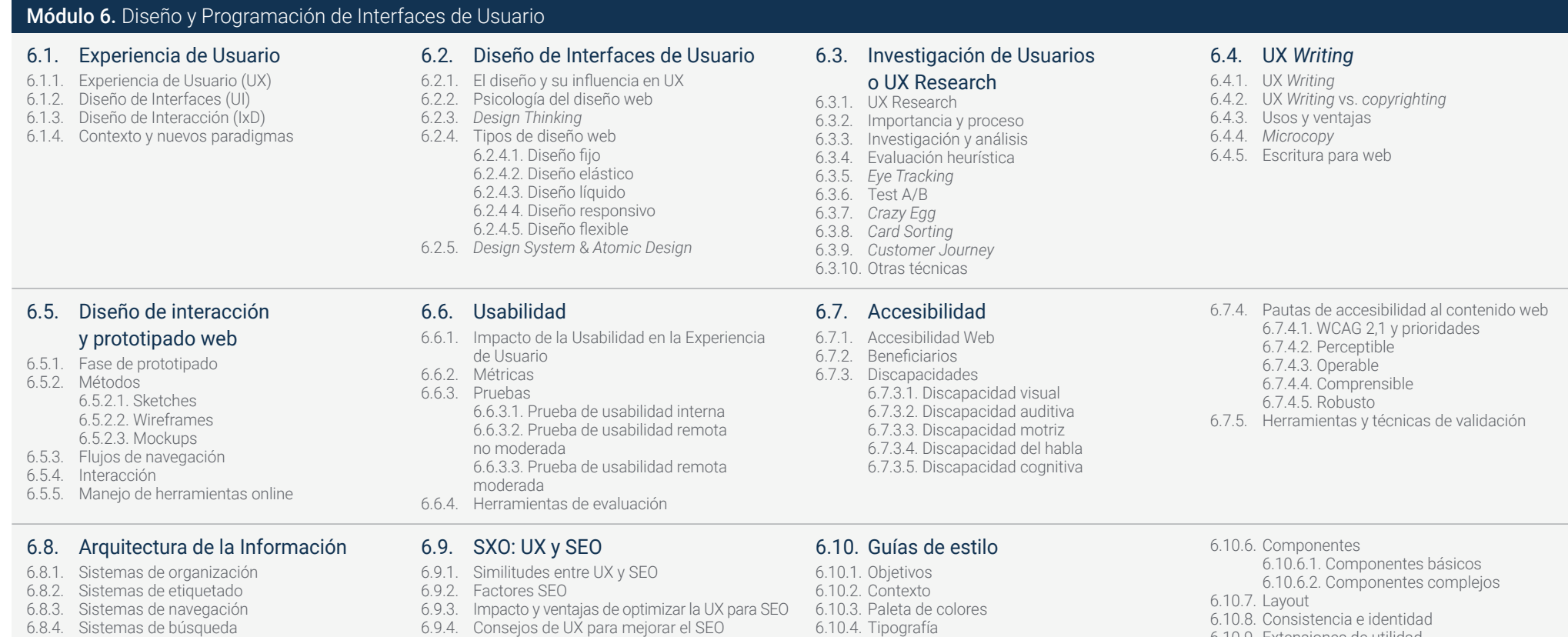

- 6.9.4. Consejos de UX para mejorar el SEO
- 6.10.4. Tipografía 6.10.5. Iconografía

6.10.9. Extensiones de utilidad 6.10.10.Ejemplos

# tech 36 | Estructura y contenido

### Módulo 7. Creación y Administración e-commerce

#### 7.1. Desarrollo de un *e-commerce*

- 711 Funciones
- 7.1.2. Funciones avanzadas
- 7.1.3. Administración
	- 7.1.3.1. Sistemas de pago
	- 7.1.3.2. Gestión de clientes
	- 7.1.3.3. Gestión de pedidos
- 7.1.4. Producto propio/*Dropshipping*

#### 7.2. Programación y estructuración de base de datos

- 7.2.1. Selección de entorno de desarrollo
- 7.2.2. Estructura web para *e-commerce*
- 7.2.3. Estructura de base de datos

#### 7.3. Diseño de un *e-commerce*

- 7.3.1. Plantilla principal
- 7.3.2. Zonas de *login* y registros
- 7.3.3. Estructura de plantilla de productos
- 7.3.4. Páginas internas sobre envío, términos y condiciones, avisos legales, etc.

#### 7.4. Desarrollo propio vs. CMS (*Content Management System*)

- 7.4.1. Ventajas y desventajas del uso de CMS
- 7.4.2. Selección de CMS según el tipo de desarrollo
- 7.4.3. Instalación propia o nube online 7.4.3.1. Wordpress + Woocommerce 7.4.3.2. Prestashop 7.4.3.3. Magento 7.4.3.4. Shopify

#### 7.5. Instalación y configuración de entorno de trabajo

- 7.5.1. Hosting y dominio 7.5.1.1. Activación de SSL y configuración de PHP
- 7.5.2. Instalación de CMS propio 7.5.2.1. Instalación Wordpress + Woocommerce 7.5.2.2. Instalación Prestashop
	- 7.5.2.3. Instalación Magento

#### 7.8. Sistemas de pago y logística

- 7.8.1. Configuración de sistemas de pago virtuales y físicos 7.8.1.1. Paypal 7.8.1.2. Stripe 7.8.1.3. Contra-reembolso 7.8.1.4. TPV bancario 7.8.1.5. Sistemas de pago por plazos 7.8.2. Logística 7.8.2.1. Optimizando nuestro canal de envíos 7.8.2.2. Configuración de selector optimizado de envíos en nuestra tienda
- 7.8.3. Automatización de envíos
- 7.5.3. Configuración y puesta en marcha de CMS propio 7.5.3.1. Configuración y puesta en marcha Wordpress + Woocommerce 7.5.3.2. Configuración y puesta en marcha Prestashop 7.5.3.3. Configuración y puesta en marcha
- Magento
- 7.5.4. Selección de un entorno de trabajo definitivo

#### 7.6. UX (User eXperience)

- 7.6.1. Diseño
- 7.6.2. Funcionalidad vs. diseño
- 7.6.3. Optimización para cliente final
- 7.6.4. Visibilidad de las partes prioritarias

#### 7.7. Optimización SEO (Buscadores)

#### 7.7.1. Búsqueda de palabras clave para nuestra tienda

- 7.7.2. Optimización de páginas, meta etiquetas, títulos y otros
- 7.7.3. Contenidos optimizados
- 7.7.4. *Backlinks*, notas de prensa y *reviews*
- 7.7.5. Redes sociales y promoción 7.7.5.1. Creación de promociones 7.7.5.2. Optimización de promociones y *buyer* persona

#### 7.9. Marketing y publicidad

- 7.9.1. Análisis de la competencia
- 7.9.2. Herramientas de trabajo 7.9.2.1. Herramientas de análisis
	- 7.9.2.2. Herramientas de diseño 7.9.2.3. Herramientas de SEO
	- 7.9.2.4. Herramientas de optimización
- 7.9.3. Instalación de pixeles de seguimiento
- para segmentación avanzada 7.9.4. Creación de promociones 7.9.4.1. Facebook Ads
	- 7.9.4.2. Twitter, Tiktok, Pinterest y otras redes masivas 7.9.4.3. Google Ads

#### 7.9.4.4. Optimización de anuncios

#### 7.10. Análisis, medición de datos y resultados

- 7.10.1. Medición de tráfico
- 7.10.2. Análisis de buscadores
- 7.10.3. Fuentes y porcentajes de ventas
- 7.10.4. Creación de *landing page* promocionales

7.10.5. Venta en Marketplace 7.10.5.1. Amazon

- 7.10.5.2. eBay
- 7.10.6. Resolución de problemas

# Estructura y contenido | 37 tech

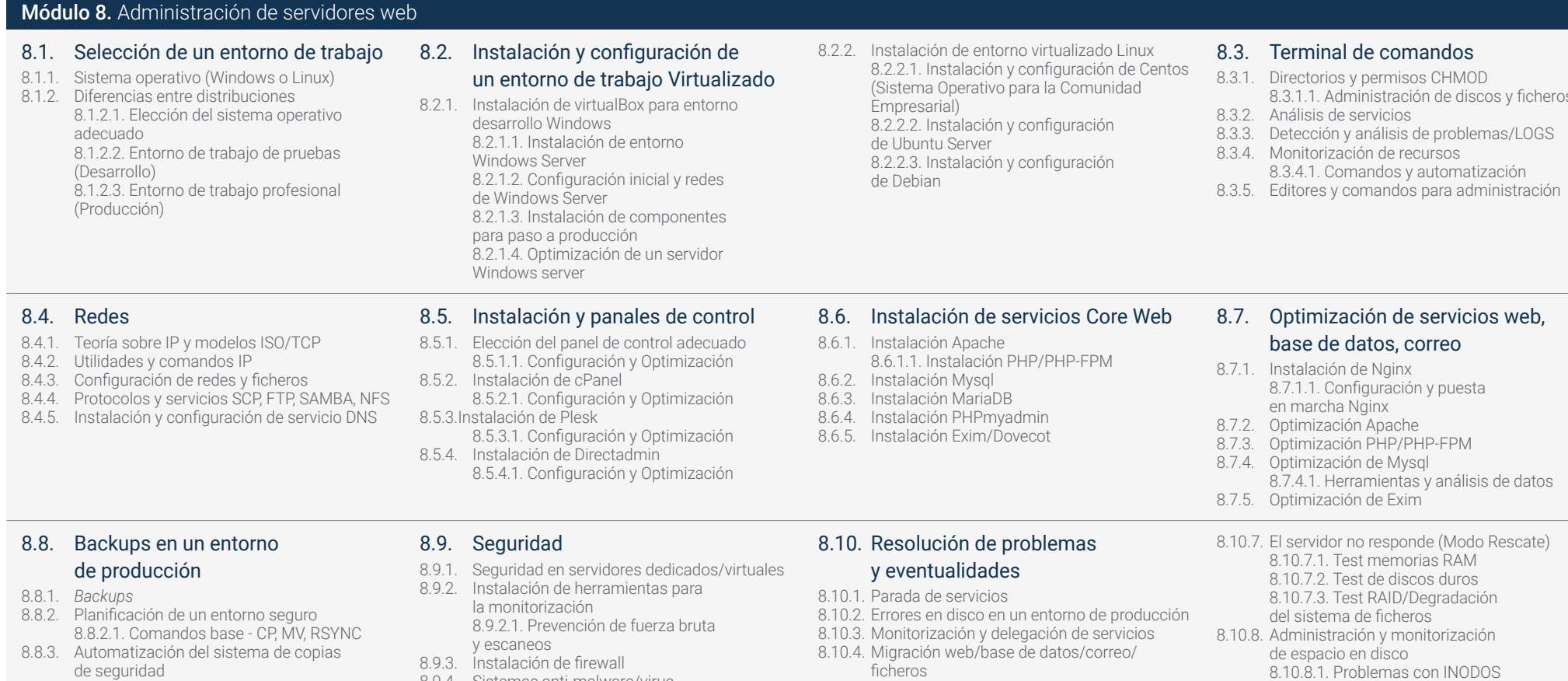

- 8.8.4. Redundancia y seguridad de los datos/Replicación
- 8.8.5. Optimización del entorno seguro
- 
- 8.9.4.1. Automatización de escaneos y cuarentena
- 
- ficheros 8.10.5. Resolución webs hackeadas
- 8.10.6. Problemas correo electrónico
	- 8.10.6.1. Dificultades IP Blacklist 8.10.6.2. Asignación de IP a dominio particular 8.10.6.3. Llegada de correo a bandeja de spam
- 8.10.9. Nmap y Tracert para detectar problemas de red

8.3.1.1. Administración de discos y ficheros

- 
- 8.9.4. Sistemas anti-malware/virus
- 8.9.5. Anti-Spam Mail

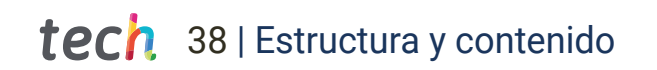

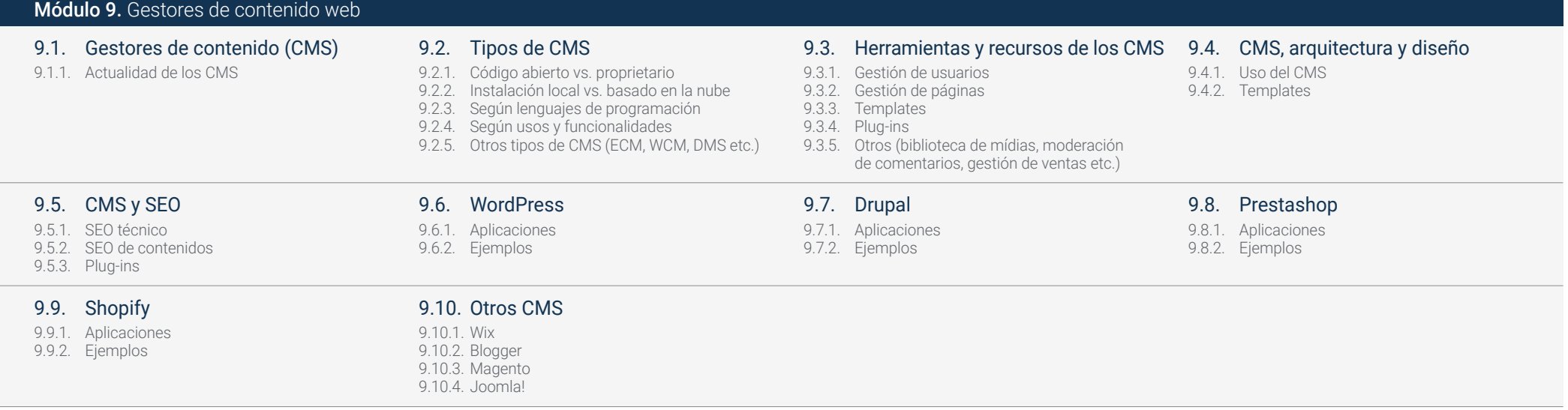

# Estructura y contenido | 39 tech

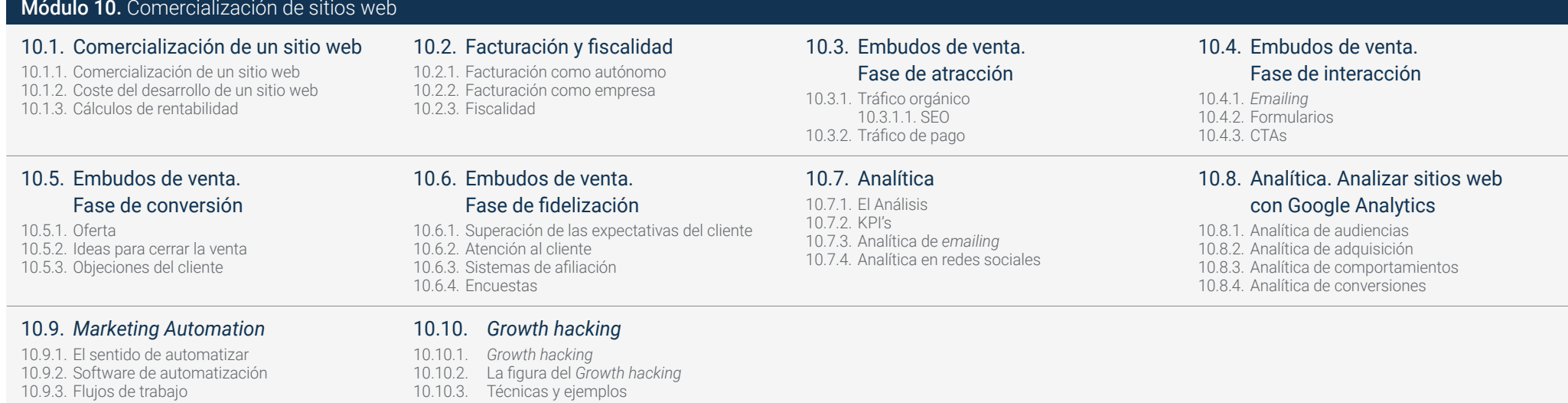

10.9.4. *Scoring*

# <span id="page-39-0"></span>Metodología 07

Este programa de capacitación ofrece una forma diferente de aprender. Nuestra metodología se desarrolla a través de un modo de aprendizaje de forma cíclica: *el Relearning*.

Este sistema de enseñanza es utilizado, por ejemplo, en las facultades de medicina más prestigiosas del mundo y se ha considerado uno de los más eficaces por publicaciones de gran relevancia como el *New England Journal of Medicine.*

ш

n is N B HN **NB** 福 66 算算 R6

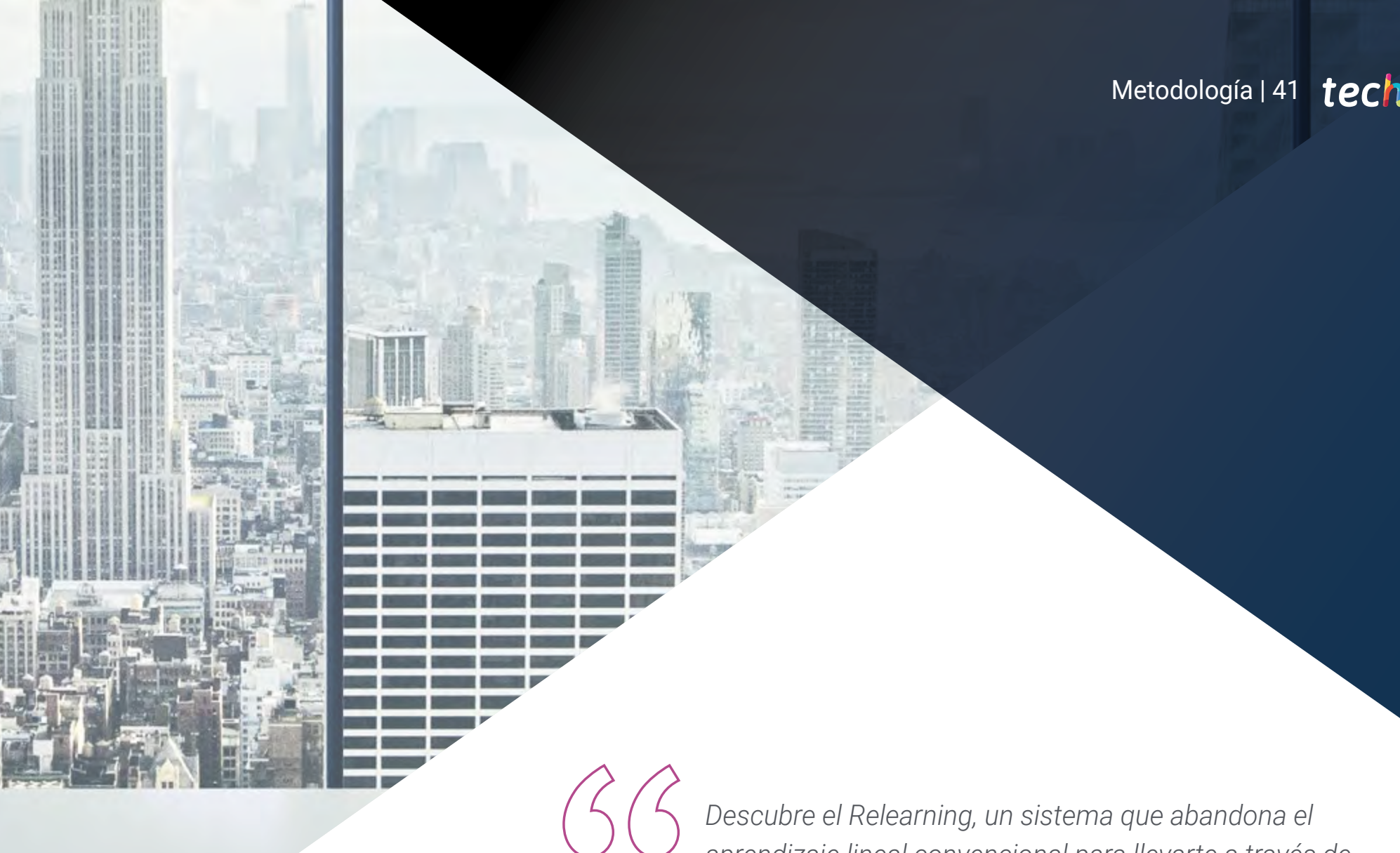

*aprendizaje lineal convencional para llevarte a través de sistemas cíclicos de enseñanza: una forma de aprender que ha demostrado su enorme eficacia, especialmente en las materias que requieren memorización"*

# tech 42 | Metodología

## TECH Business School emplea el Estudio de Caso para contextualizar todo el contenido

Nuestro programa ofrece un método revolucionario de desarrollo de habilidades y conocimientos. Nuestro objetivo es afianzar competencias en un contexto cambiante, competitivo y de alta exigencia.

66

*Con TECH podrás experimentar una forma de aprender que está moviendo los cimientos de las universidades tradicionales de todo el mundo"*

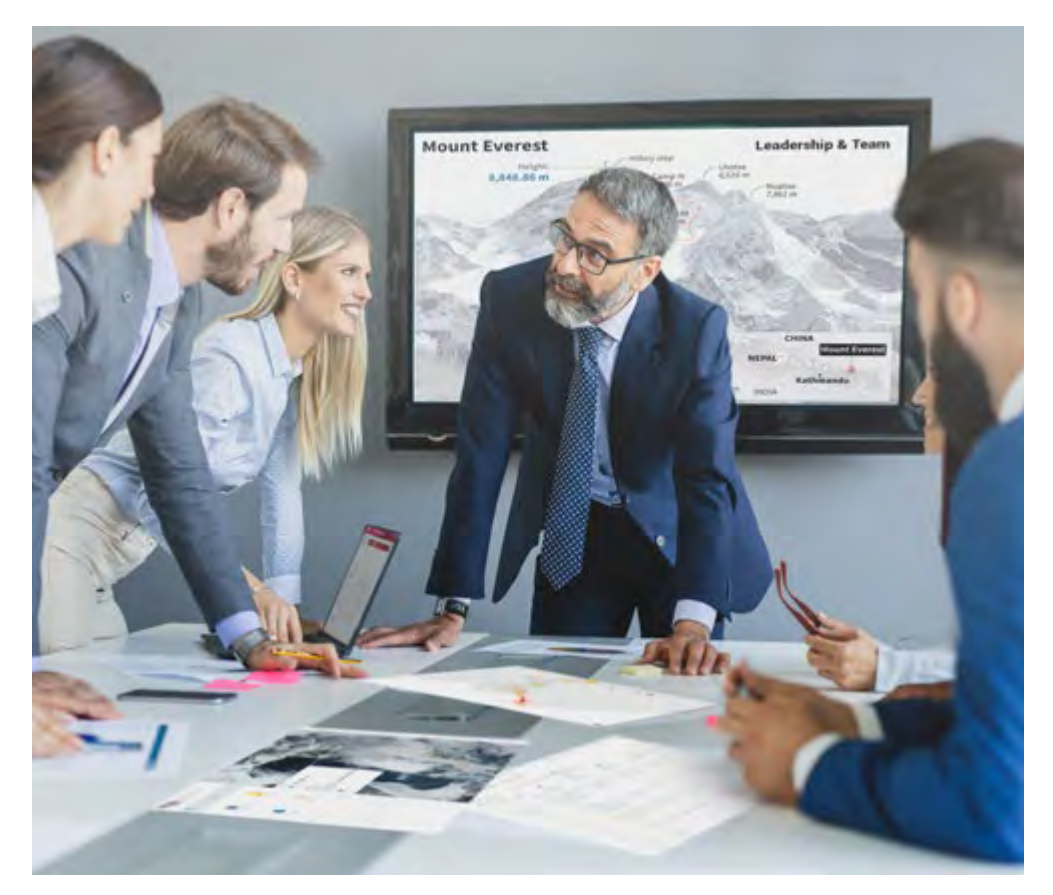

*Este programa te prepara para afrontar retos empresariales en entornos inciertos y lograr el éxito de tu negocio.*

# Metodología | 43 **fech**

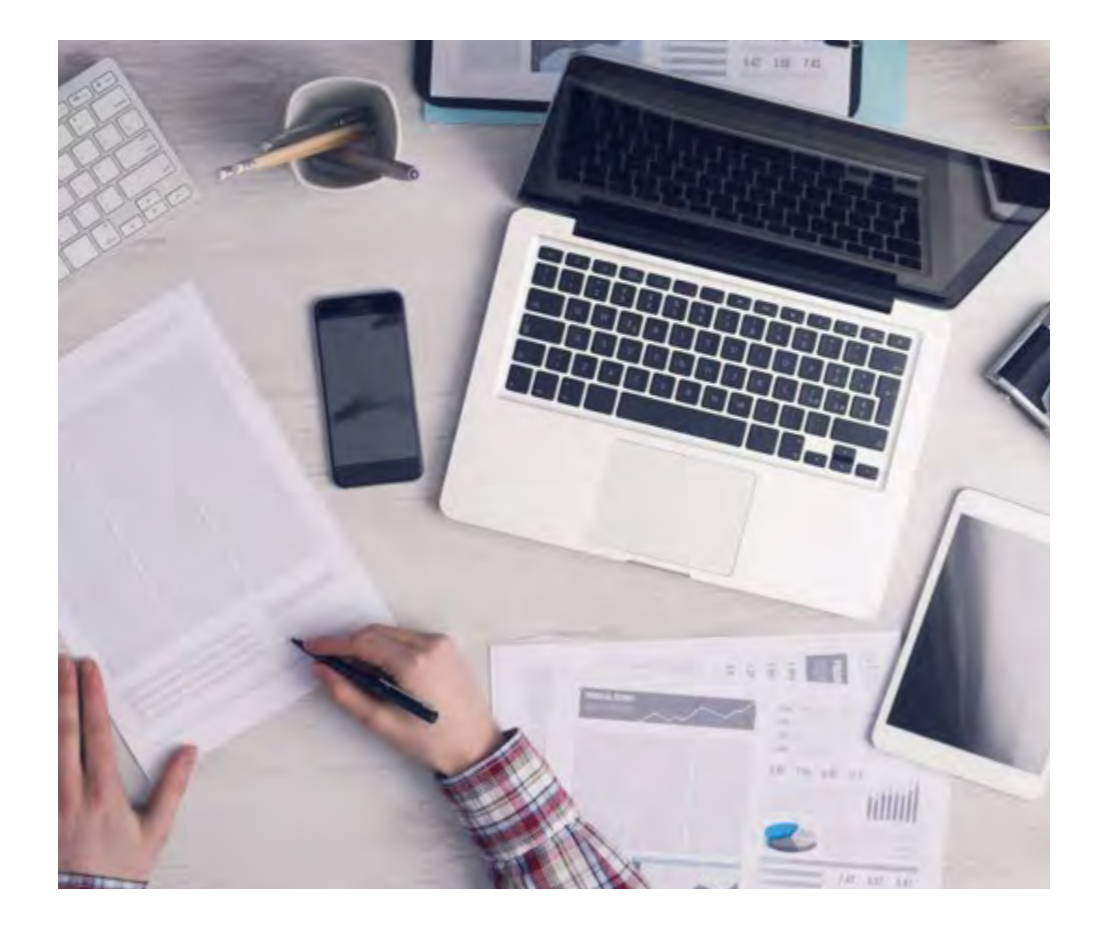

*Nuestro programa te prepara para afrontar nuevos retos en entornos inciertos y lograr el éxito en tu carrera.*

## Un método de aprendizaje innovador y diferente

El presente programa de TECH es una enseñanza intensiva, creada desde 0 para proponerle al directivo retos y decisiones empresariales de máximo nivel, ya sea en el ámbito nacional o internacional. Gracias a esta metodología se impulsa el crecimiento personal y profesional, dando un paso decisivo para conseguir el éxito. El método del caso, técnica que sienta las bases de este contenido, garantiza que se sigue la realidad económica, social y empresarial más vigente.

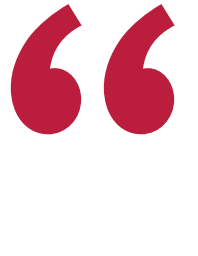

*Aprenderás, mediante actividades colaborativas y casos reales, la resolución de situaciones complejas en entornos empresariales reales"*

El método del caso ha sido el sistema de aprendizaje más utilizado por las mejores escuelas de negocios del mundo desde que éstas existen. Desarrollado en 1912 para que los estudiantes de Derecho no solo aprendiesen las leyes a base de contenidos teóricos, el método del caso consistió en presentarles situaciones complejas reales para que tomasen decisiones y emitiesen juicios de valor fundamentados sobre cómo resolverlas. En 1924 se estableció como método estándar de enseñanza en Harvard.

Ante una determinada situación, ¿qué debería hacer un profesional? Esta es la pregunta a la que nos enfrentamos en el método del caso, un método de aprendizaje orientado a la acción. A lo largo del programa, los estudiantes se enfrentarán a múltiples casos reales. Deberán integrar todos sus conocimientos, investigar, argumentar y defender sus ideas y decisiones.

# tech 44 | Metodología

## Relearning Methodology

TECH aúna de forma eficaz la metodología del Estudio de Caso con un sistema de aprendizaje 100% online basado en la reiteración, que combina elementos didácticos diferentes en cada lección.

Potenciamos el Estudio de Caso con el mejor método de enseñanza 100% online: el Relearning.

*Nuestro sistema online te permitirá organizar tu tiempo y tu ritmo de aprendizaje, adaptándolo a tus horarios. Podrás acceder a los contenidos desde cualquier dispositivo fijo o móvil con conexión a internet.*

En TECH aprenderás con una metodología vanguardista concebida para capacitar a los directivos del futuro. Este método, a la vanguardia pedagógica mundial, se denomina Relearning.

Nuestra escuela de negocios es la única en habla hispana licenciada para emplear este exitoso método. En 2019, conseguimos mejorar los niveles de satisfacción global de nuestros alumnos (calidad docente, calidad de los materiales, estructura del curso, objetivos…) con respecto a los indicadores de la mejor universidad online en español.

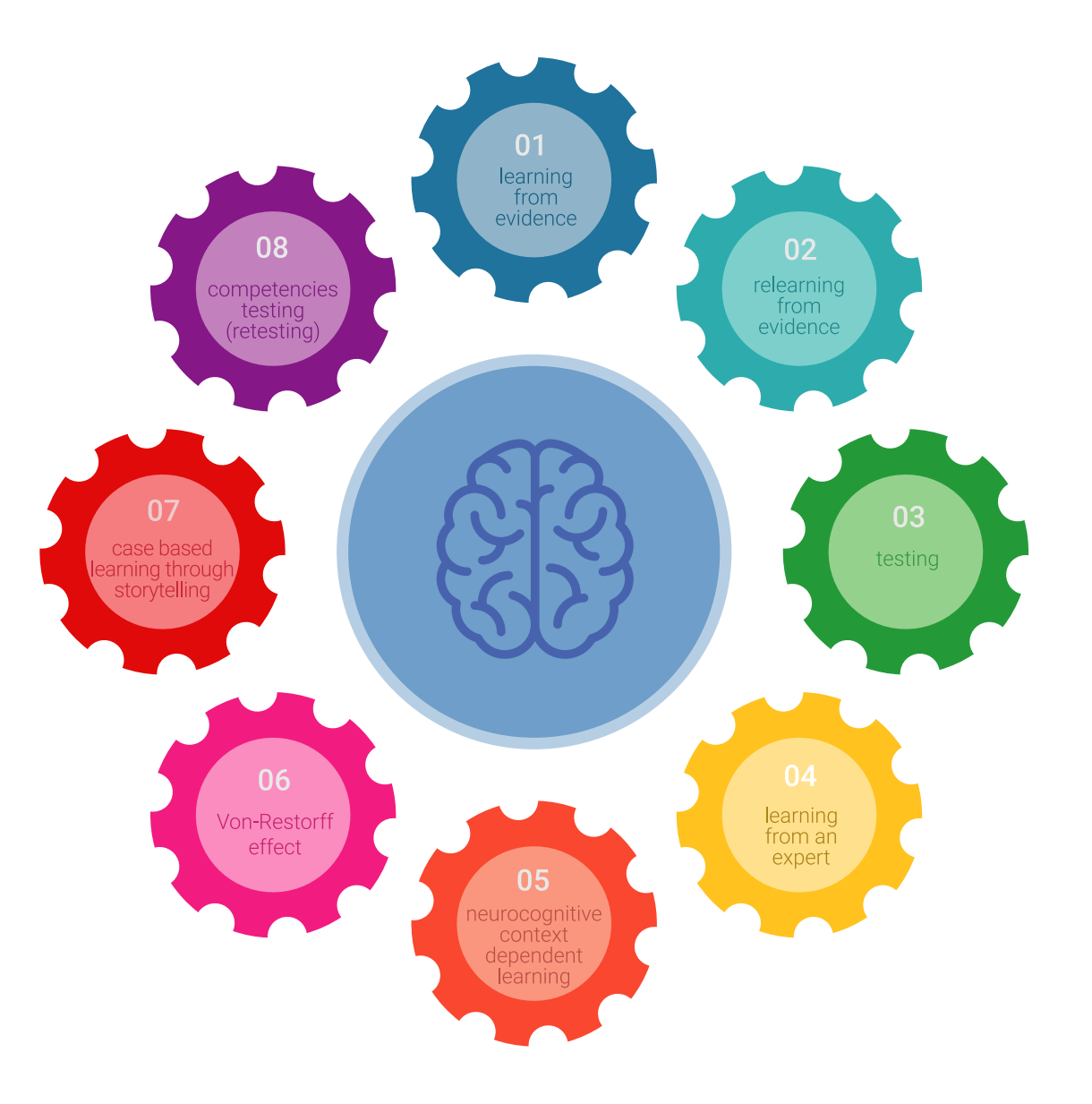

# Metodología | 45 tech

En nuestro programa, el aprendizaje no es un proceso lineal, sino que sucede en espiral (aprender, desaprender, olvidar y reaprender). Por eso, combinamos cada uno de estos elementos de forma concéntrica. Con esta metodología se han capacitado más de 650.000 graduados universitarios con un éxito sin precedentes en ámbitos tan distintos como la bioquímica, la genética, la cirugía, el derecho internacional, las habilidades directivas, las ciencias del deporte, la filosofía, el derecho, la ingeniería, el periodismo, la historia o los mercados e instrumentos financieros. Todo ello en un entorno de alta exigencia, con un alumnado universitario de un perfil socioeconómico alto y una media de edad de 43,5 años.

> *El Relearning te permitirá aprender con menos esfuerzo y más rendimiento, implicándote más en tu especialización, desarrollando el espíritu crítico, la defensa de argumentos y el contraste de opiniones: una ecuación directa al éxito.*

A partir de la última evidencia científica en el ámbito de la neurociencia, no solo sabemos organizar la información, las ideas, las imágenes y los recuerdos, sino que sabemos que el lugar y el contexto donde hemos aprendido algo es fundamental para que seamos capaces de recordarlo y almacenarlo en el hipocampo, para retenerlo en nuestra memoria a largo plazo.

De esta manera, y en lo que se denomina Neurocognitive context-dependent e-learning, los diferentes elementos de nuestro programa están conectados con el contexto donde el participante desarrolla su práctica profesional.

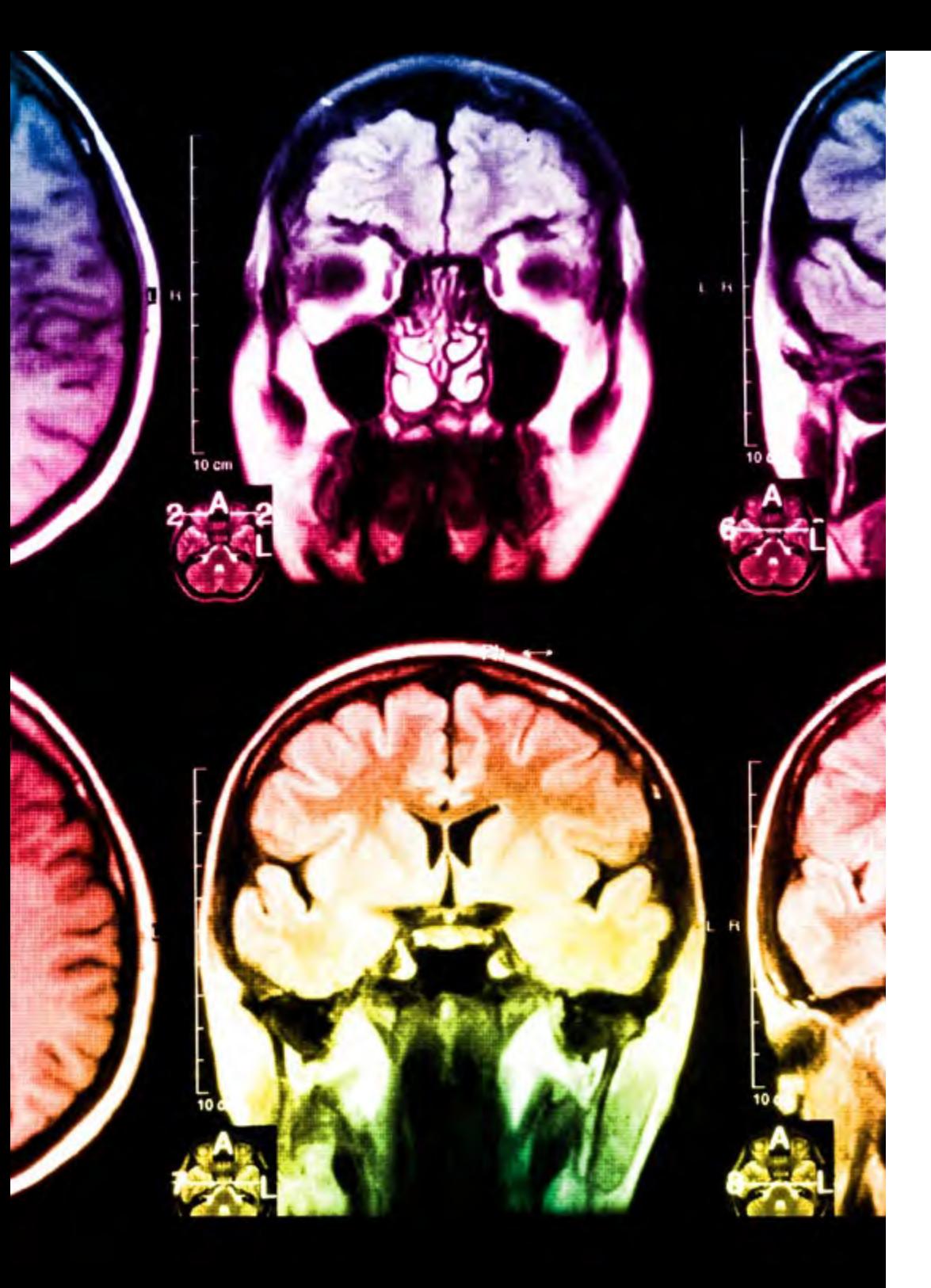

# tech 46 | Metodología

Este programa ofrece los mejores materiales educativos, preparados a conciencia para los profesionales:

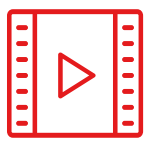

#### **Material de estudio**

Todos los contenidos didácticos son creados por los especialistas que van a impartir el curso, específicamente para él, de manera que el desarrollo didáctico sea realmente específico y concreto.

**30%**

**10%**

 $8\%$   $_{3\%}$ 

Estos contenidos son aplicados después al formato audiovisual, para crear el método de trabajo online de TECH. Todo ello, con las técnicas más novedosas que ofrecen piezas de gran calidad en todos y cada uno los materiales que se ponen a disposición del alumno.

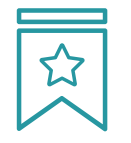

### **Clases magistrales**

Existe evidencia científica sobre la utilidad de la observación de terceros expertos.

El denominado Learning from an Expert afianza el conocimiento y el recuerdo, y genera seguridad en las futuras decisiones difíciles.

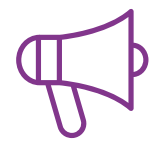

#### **Prácticas de habilidades directivas**

Realizarán actividades de desarrollo de competencias directivas específicas en cada área temática. Prácticas y dinámicas para adquirir y desarrollar las destrezas y habilidades que un alto directivo precisa desarrollar en el marco de la globalización que vivimos.

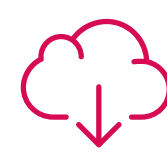

#### **Lecturas complementarias**

Artículos recientes, documentos de consenso y guías internacionales, entre otros. En la biblioteca virtual de TECH el estudiante tendrá acceso a todo lo que necesita para completar su capacitación.

# Metodología | 47 tech

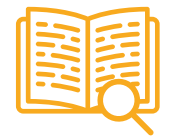

#### **Case studies**

Completarán una selección de los mejores business cases que se emplean en Harvard Business School. Casos presentados, analizados y tutorizados por los mejores especialistas en alta dirección del panorama latinoamericano.

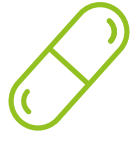

#### **Resúmenes interactivos**

El equipo de TECH presenta los contenidos de manera atractiva y dinámica en píldoras multimedia que incluyen audios, vídeos, imágenes, esquemas y mapas conceptuales con el fin de afianzar el conocimiento.

Este exclusivo sistema educativo para la presentación de contenidos multimedia fue premiado por Microsoft como "Caso de éxito en Europa".

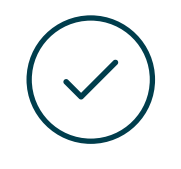

#### **Testing & Retesting**

Se evalúan y reevalúan periódicamente los conocimientos del alumno a lo largo del programa, mediante actividades y ejercicios evaluativos y autoevaluativos para que, de esta manera, el estudiante compruebe cómo va consiguiendo sus metas.

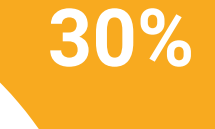

**15%**

**4%**

# <span id="page-47-0"></span>Perfil de nuestros alumnos 08

El Máster Título Propio en Website Management Engineering es un programa dirigido a profesionales que deseen mejorar su capacitación a través de la educación de calidad. Un programa dirigido a profesionales con experiencia, pero que creen en especialización superior como método para mejorar a nivel personal y profesional. Una oportunidad única para especializarse en un sector de futuro.

*Los alumnos de TECH son profesionales con amplia experiencia que buscan una mejora laboral"*

# tech 50 | Perfil de nuestros alumnos

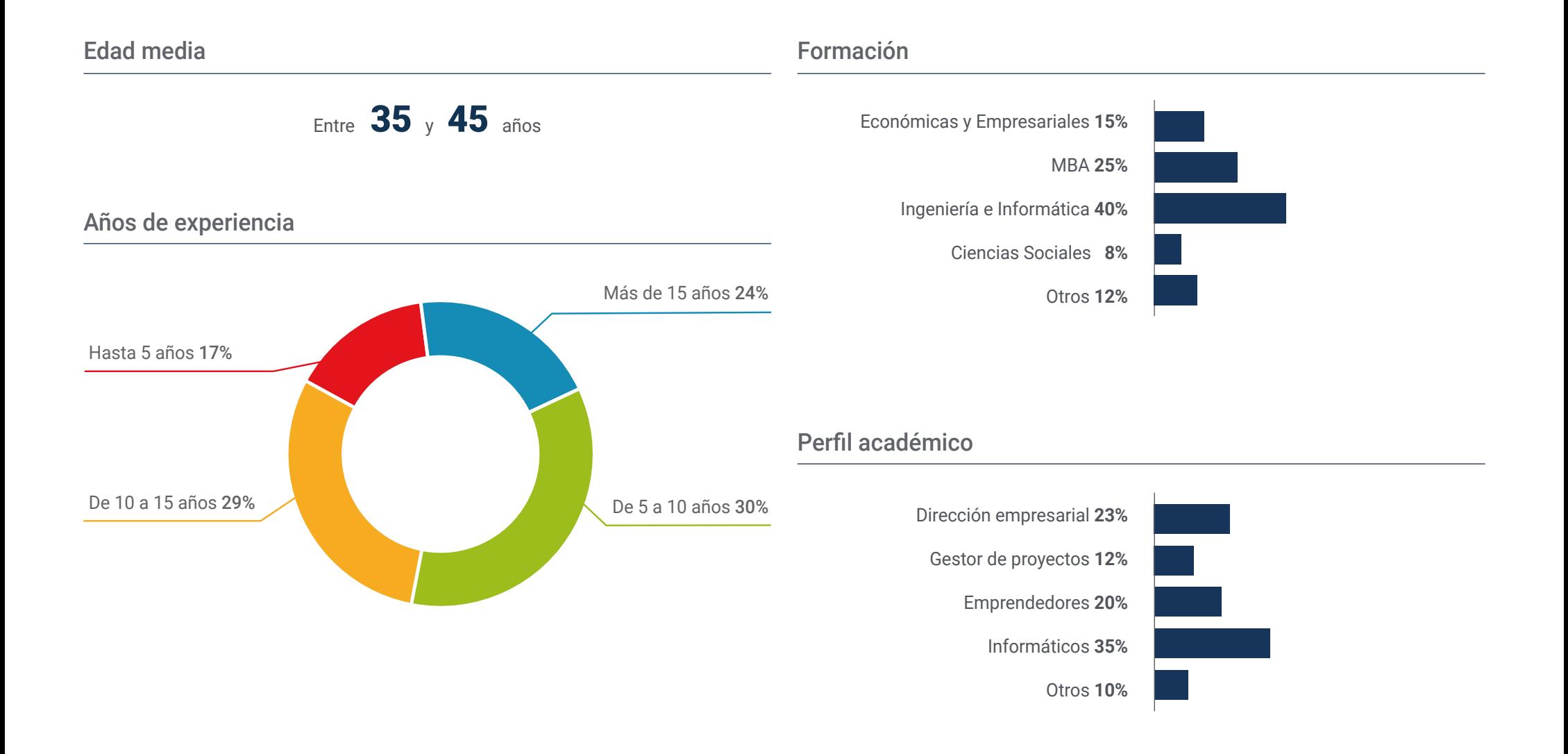

## Distribución geográfica

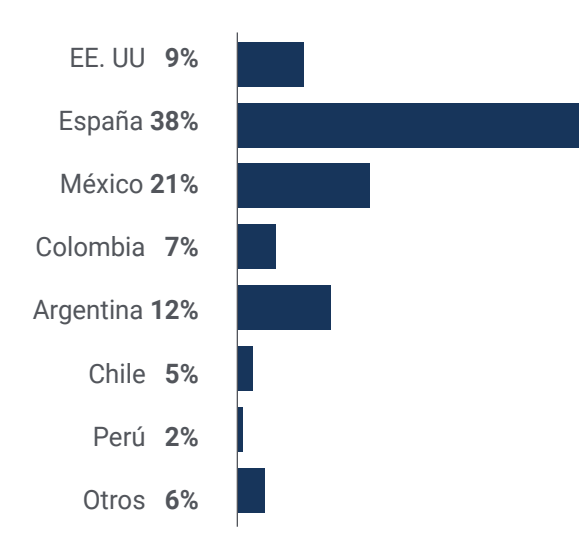

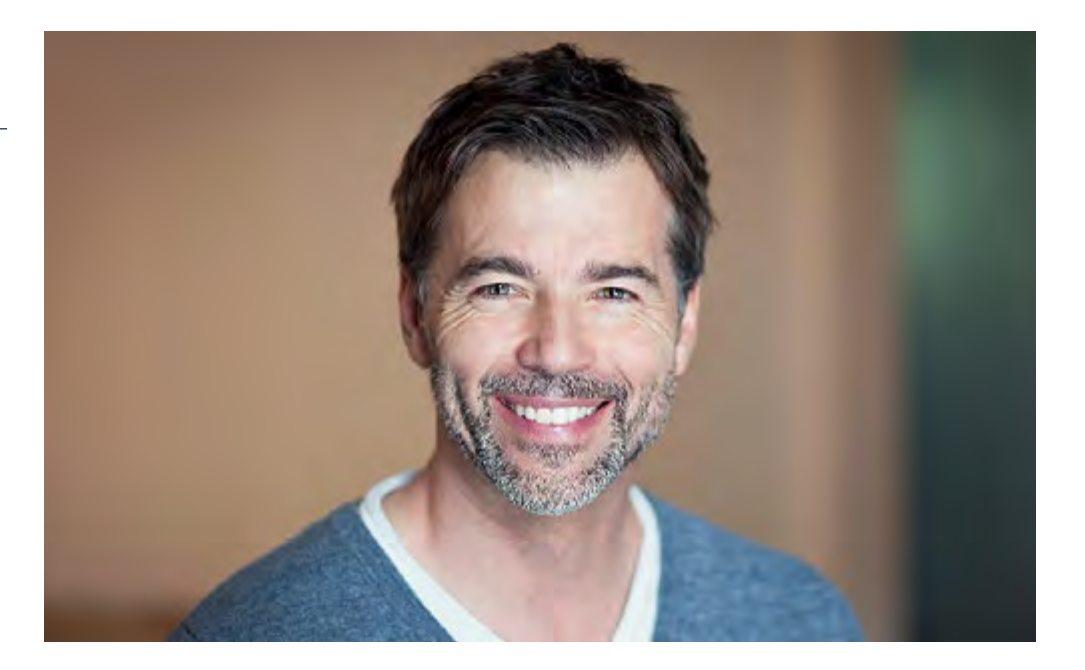

# Pablo Jiménez

Gerente de una multinacional

*"Llevaba tiempo pensando en ampliar mis conocimientos en sitios web, con el objetivo de mejorar los procedimientos e incorporar las novedades del sector en mi empresa. Sin duda ha sido un acierto enorme, ya que he conseguido mejorar mi posicionamiento SEO y mejorar la visibilidad e imagen de la marca de mi empresa"*

# <span id="page-51-0"></span>Dirección del curso 09

Los docentes de este Máster Título Propio en Website Management Engineering son profesionales con amplia experiencia en el sector, tanto a nivel profesional como educativo. Su especialización en este campo les permite tener la cualificación necesaria para ofrecer a los alumnos un estudio completo y de gran calidad sobre materias que serán útiles en su labor diaria en el ámbito empresarial. Sin duda, personas que creen en los estudios superiores como método para avanzar en su profesión y mejorar la competitividad de su negocio.

*Un cuadro docente con amplia experiencia para ayudar a tu especialización en Website Management Engineering"*

# tech 54 | Dirección del curso

## Dirección

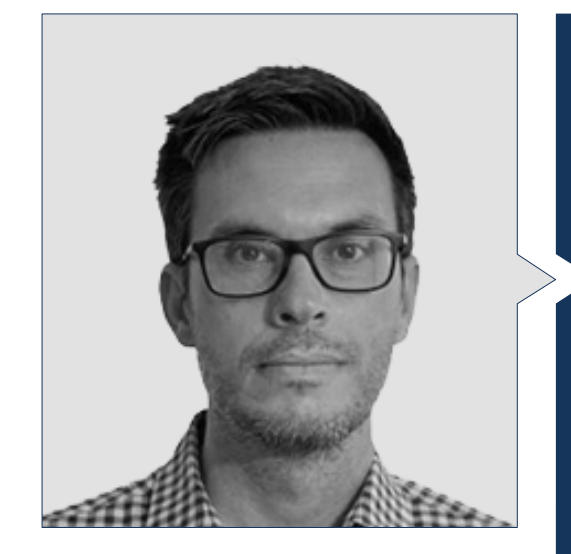

## D. Gris Ramos, Alejandro

- Ingeniero Técnico en Informática de Gestión
- CEO & Founder de Club de Talentos
- CEO Persatrace, Agencia de Marketing Online
- Director de Desarrollo de Negocio en Alenda Golf
- Director del Centro de Estudios PI
- Director del Departamento de Ingeniería de Aplicaciones Web en Brilogic
- Programador Web en Grupo Ibergest
- Programador Software/Web en Reebok Spain
- Ingeniero Técnico en Informática de Gestión
- Máster en Digital Teaching and Learning, Tech Education
- Máster en Altas Capacidades y Educación Inclusiva
- Máster en Comercio Electrónico
- Especialista en Últimas Tecnologías Aplicadas a la Docencia, Marketing Digital, Desarrollo de Aplicaciones Web y de Negocios en Internet

# Dirección del curso  $155$  **tech**

## Profesores

### D. Del Moral García, Francisco José

- *Cyber Security Manager* en Roca Group
- Analista de Ciberseguridad en Roca Group
- Analista de Información de Seguridad en Allianz Technology
- Analista de Seguridad de PageGroup
- *Solutions Assistant* en Everis
- Analista de Seguridad y Riesgos en Eurofins
- Grado en Ingeniería de Tecnologías de Telecomunicación por la Universidad de Granada con Especialidad en Sistemas de Telecomunicación
- Máster en Seguridad Informática por la Universidad Internacional de La Rioja

### D. Alfaro Navarro, José

- Team Leader Entertainment en Disneyland Paris
- Entertainment Operations Field Trainer en Disneyland Paris
- Guest Relations en Disneyland Paris
- Intérprete y Presentador de personajes en Disneyland Paris
- Personal de Cruise Entertainment en Royal Caribbean
- Animador Turístico en Klan-e
- Presentador, Redactor y Cámara en Alacantí TV
- Graduado en Periodismo por la Universidad Miguel Hernández de Elche Especialidad en Dirección y Gestión de Proyectos por la Escuela de Organización Industrial

### D. Herrero Garcia, Diego

- Director responsable de equipo en Ingeniería DHG
- Responsable del equipo de soporte en JIG Internet Consulting
- Programador Informático en Hiberus Tecnología
- Máster en Ingeniería Industrial por la Universidad de La Rioja
- Ingeniero Técnico Industrial y Electrónico por la Universidad de la Rioja

## D. Boix Tremiño, Jorge

- Fundador de HostingTG
- Fundador de GrupoTG
- Cofundador de TiendaWebOnline
- Diseñador Gráfico en Intergon2000
- Diseñador Gráfico en Ibertex
- Gerente de Proyectos de Tecnologías de la Información en Xion Animation
- Director de Ventas y Marketing en Kingest
- Ingeniero Informático por la UNED
- Premio a la Excelencia Empresarial por el Instituto para la Excelencia Profesional
- Medalla Europea al Mérito en el Trabajo por la Asociación Europea de Economía y Competitividad

### D. Méndez Martínez, Brandon

- Diseñador y Desarrollo Web al Servicio del Marketing
- Investigador TLH y PLN en facultades de Lenguaje y Sistemas Informáticos
- Máster en Ingeniería de Software por la Universidad de Alicante
- Máster en Ingeniería Multimedia por la Universidad de Alicante
- Programador Web por la Universidad de Alicante

### D. Miralles, David Vicente

- CEO en CE Informática
- Responsable de Estrategias de Expansión en ICU Medical Technologies
- CEO en Computer Elche, S.L.
- Profesor en entidades privadas
- Diplomado en Ingeniería Técnica Informática por la Universidad Miguel Hernández de Elche

# <span id="page-55-0"></span>Impacto para tu carrera 10

La realización de este Máster Título Propio en Website Management Engineering sumará un plus de calidad a la cualificación de los profesionales de los negocios, al ofrecer todo ese conocimiento que, aunque parezca totalmente alejado de su labor diaria, puede ser de gran utilidad para controlar esos procesos empresariales. Por eso, la especialización superior en este campo se vuelve indispensable, tanto a nivel personal como profesionales de los alumnos, pero también para las empresas en las que se desarrollen laboralmente.

# Impacto para tu carrera | 57 tech

*TECH pone todos sus recursos académicos a disposición de sus alumnos para que adquieran las habilidades necesarias que los dirijan hacia el éxito"*

## ¿Estás preparado para dar el salto? Una excelente mejora profesional te espera.

El Máster Título Propio en Website Management Engineering de TECH Global University es un programa intensivo y de gran valor dirigido a mejorar las habilidades laborales de los alumnos en un área de amplia competencia. Sin duda, es una oportunidad única para mejorar a nivel profesional, pero también personal, ya que implica esfuerzo y dedicación.

Los alumnos que deseen superarse a sí mismos, conseguir un cambio positivo a nivel profesional y relacionarse con los mejores, encontrarán en TECH su sitio. *Un programa de gran nivel académico con el que dirigir tu carrera hacia el éxito.*

*La realización de este Máster Título Propio permitirá a los alumnos adquirir la competitividad necesaria para dar un giro radical a su carrera.*

## Momento del cambio

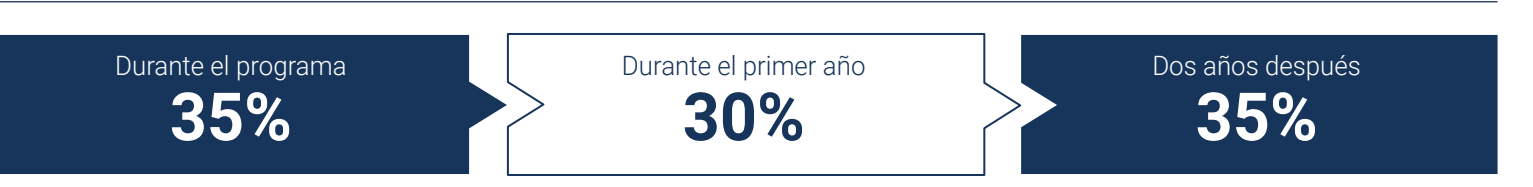

## Tipo de cambio

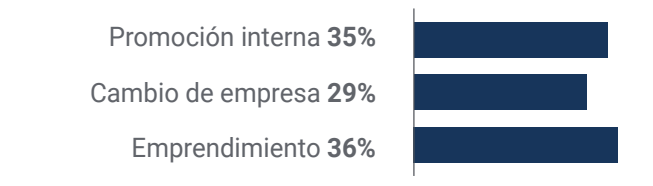

## Mejora salarial

La realización de este programa supone para nuestros alumnos un incremento salarial de más del **25,22%**

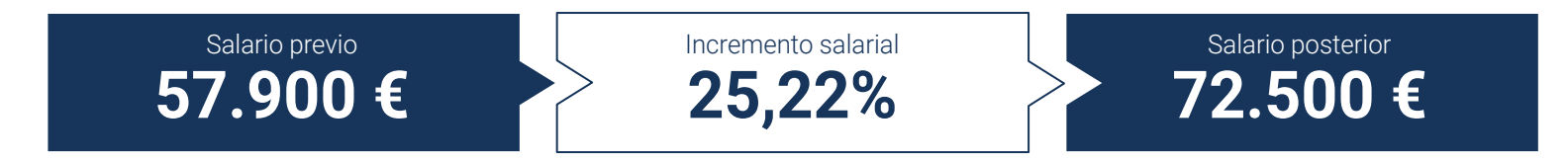

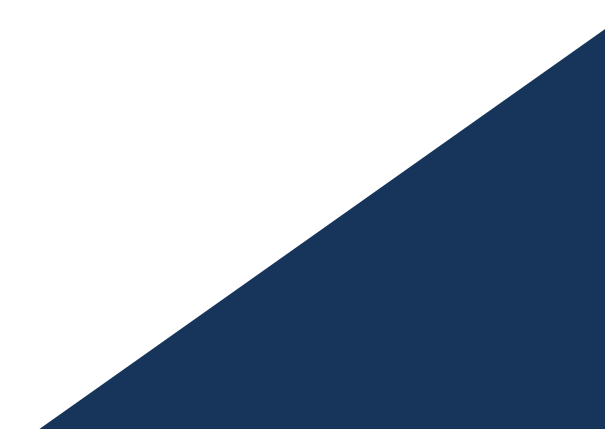

# <span id="page-59-0"></span>Beneficios para tu empresa 11

El Máster Título Propio en Website Management Engineering contribuye a elevar el talento de la organización a su máximo potencial mediante la especialización de líderes de alto nivel. De esta manera, los profesionales de los negocios podrán aportar un plus de calidad a su empresa, al tener ellos mismos las capacidades necesarias para controlar los procesos de Website Management Engineering. Un programa que se adapta a los alumnos para que adquieran las herramientas necesarias que, posteriormente, podrán aplicar en su práctica diaria, logrando grandes beneficios para su empresa.

*Un programa indispensable para los profesionales de los negocios que deseen controlar y gestionar los posibles problemas de Website Management Engineering"*

# tech 62 | Beneficios para tu empresa

Desarrollar y retener el talento en las empresas es la mejor inversión a largo plazo.

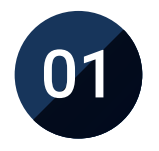

## Crecimiento del talento y del capital intelectual

El profesional aportará a la empresa nuevos conceptos, estrategias y perspectivas que pueden provocar cambios relevantes en la organización.

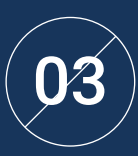

#### Construcción de agentes de cambio

Será capaz de tomar decisiones en momentos de incertidumbre y crisis, ayudando a la organización a superar los obstáculos.

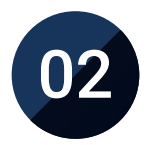

## Retención de directivos de alto potencial evitando la fuga de talentos

Este programa refuerza el vínculo de la empresa con el profesional y abre nuevas vías de crecimiento profesional dentro de la misma.

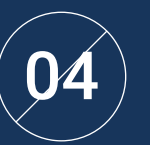

## Incremento de las posibilidades de expansión internacional

Gracias a este programa, la empresa entrará en contacto con los principales mercados de la economía mundial.

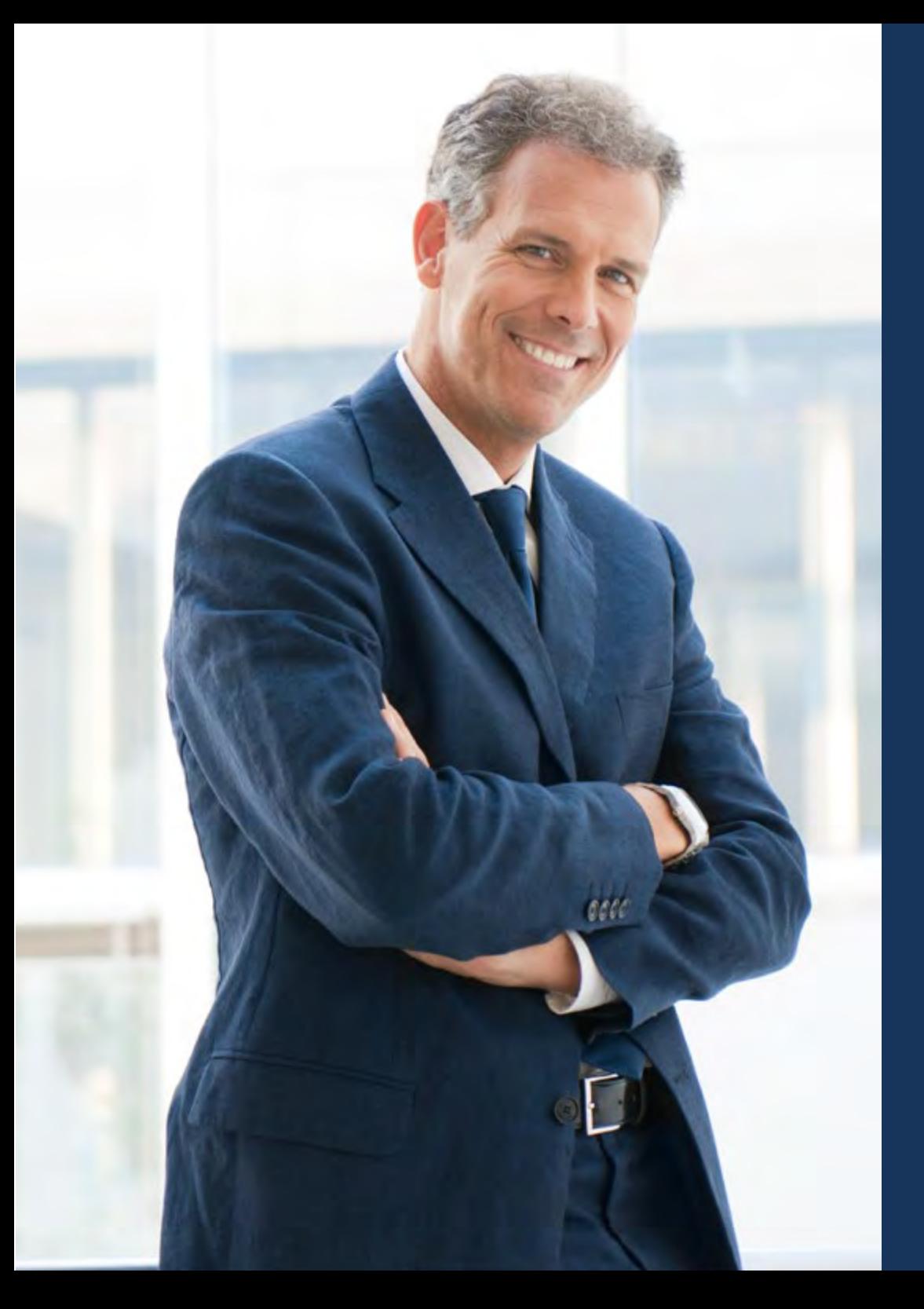

# Beneficios para tu empresa | 63 tech

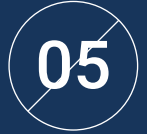

## Desarrollo de proyectos propios

El profesional puede trabajar en un proyecto real o desarrollar nuevos proyectos en el ámbito de I + D o Desarrollo de Negocio de su compañía.

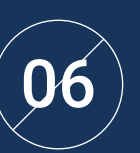

## Aumento de la competitividad

Este programa dotará a sus profesionales de competencias para asumir los nuevos desafíos e impulsar así la organización.

# <span id="page-63-0"></span>Titulación 12

El Máster Título Propio en Website Management Engineering garantiza, además de la capacitación más rigurosa y actualizada, el acceso a un título de Máster Propio expedido por TECH Global University

Titulación | 65 *tech* 

*Supera con éxito este programa y recibe tu titulación universitaria sin desplazamientos ni farragosos trámites"*

# tech 66 | Titulación

Este programa te permitirá obtener el título propio de Máster en Website Management Engineering avalado por TECH Global University, la mayor Universidad digital del mundo.

TECH Global University, es una Universidad Oficial Europea reconocida públicamente por el Gobierno de Andorra *([boletín oficial](https://bopadocuments.blob.core.windows.net/bopa-documents/036016/pdf/GV_2024_02_01_09_43_31.pdf))*. Andorra forma parte del Espacio Europeo de Educación Superior (EEES) desde 2003. El EEES es una iniciativa promovida por la Unión Europea que tiene como objetivo organizar el marco formativo internacional y armonizar los sistemas de educación superior de los países miembros de este espacio. El proyecto promueve unos valores comunes, la implementación de herramientas conjuntas y fortaleciendo sus mecanismos de garantía de calidad para potenciar la colaboración y movilidad entre estudiantes, investigadores y académicos.

Este título propio de TECH Global University, es un programa europeo de formación continua y actualización profesional que garantiza la adquisición de las competencias en su área de conocimiento, confiriendo un alto valor curricular al estudiante que supere el programa.

Título: Máster Título Propio en Website Management Engineering Modalidad: online Duración: 12 meses Acreditación: 60 ECTS

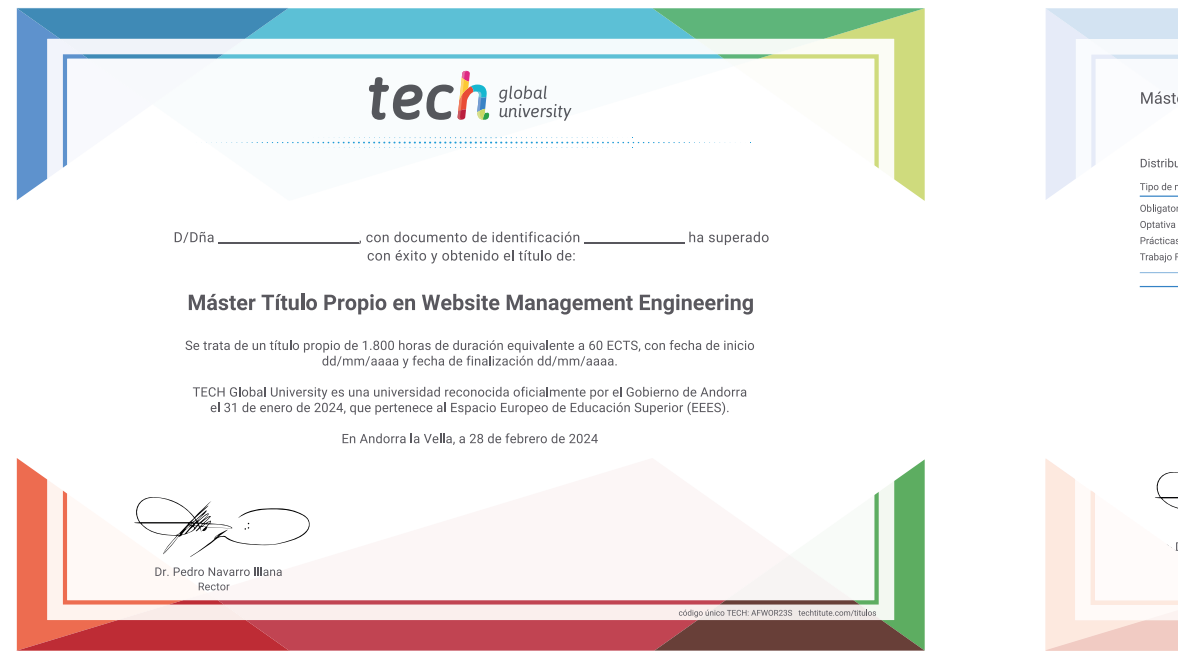

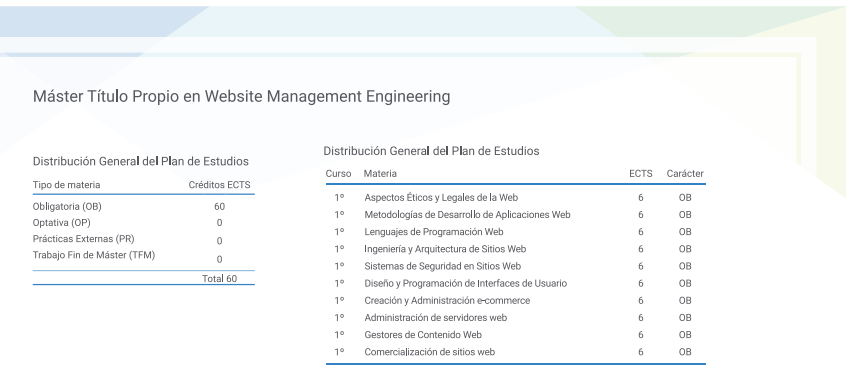

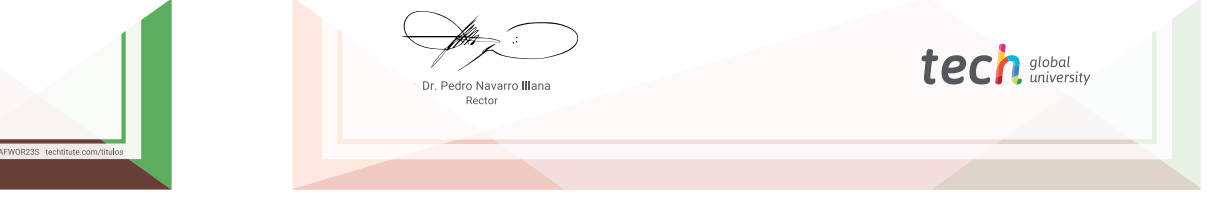

\*Apostilla de La Haya. En caso de que el alumno solicite que su título en papel recabe la Apostilla de La Haya, TECH Global University realizará las gestiones oportunas para su obtención, con un coste adicional.

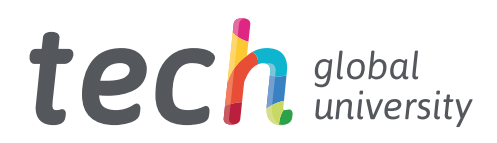

Máster Título Propio Website Management Engineering

- » Modalidad: online
- » Duración: 12 meses
- » Titulación: TECH Global University
- » Acreditación: 60 ECTS
- » Horario: a tu ritmo
- » Exámenes: online

# Máster Título Propio Website Management Engineering

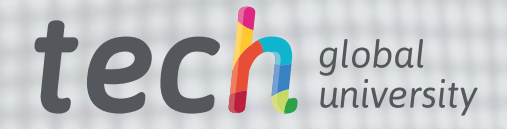